# **SISTEMA AUTOMATIZADO PARA SEPARACIÓN Y CLASIFICACIÓN DE RESIDUOS A TRAVÉS DE UNA NEURONA ARTIFICIAL EN LA UNIVERSIDAD DE CÓRDOBA SEDE SAHAGÚN**

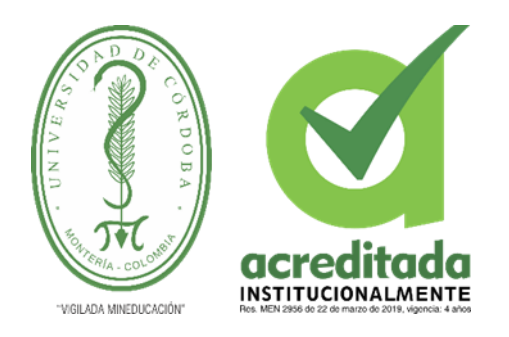

# **DILSON EDUARDO CONTRERAS MARTINEZ MICHAEL JOSEPHE GUEVARA JARABA**

**UNIVERSIDAD DE CÓRDOBA FACULTAD DE INGENIERÍAS PROGRAMA DE INGENIERIA DE SISTEMAS SAHAGÚN, CÓRDOBA 2021**

# **GRADO SISTEMA AUTOMATIZADO PARA SEPARACIÓN Y CLASIFICACIÓN DE RESIDUOS A TRAVÉS DE UNA NEURONA ARTIFICIAL EN LA UNIVERSIDAD DE CÓRDOBA SEDE SAHAGÚN**

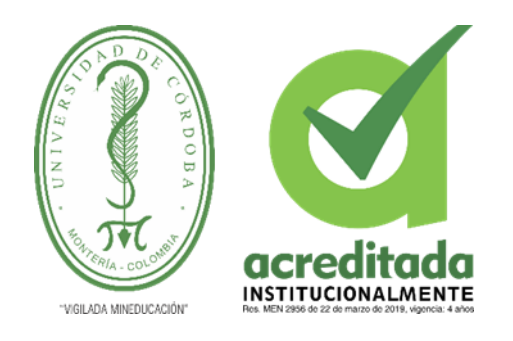

# **DILSON EDUARDO CONTRERAS MARTINEZ**

# **MICHAEL JOSEPHE GUEVARA JARABA**

**Trabajo de grado presentado, en la modalidad de proyecto de Investigación y/o Extensión, como parte de los requisitos para optar al Título de Ingeniero de Sistemas**

**Director (es):**

**PEDRO RAFAEL GUEVARA SALGADO, M.Sc**

**UNIVERSIDAD DE CÓRDOBA FACULTAD DE INGENIERÍA PROGRAMA DE INGENIERIA DE SISTEMAS SAHAGÚN, CÓRDOBA**

**2021**

**La responsabilidad ética, legal y científica, de las ideas, conceptos, y resultados del proyecto de investigación, serán responsabilidad de los autores.**

**Artículo 59, Acuerdo N° 022 del 21 de febrero de 2018 del Consejo Superior.**

**Tener en cuenta los Artículos y directrices establecidos la Resolución 1775, del 21 de agosto de 2019. En donde se establecen las directrices y las políticas de funcionamiento del repositorio institucional de la Universidad de Córdoba (Artículos tercero, octavo, once, entre otros).**

**"11 – BUENA FE: La universidad considera que la producción intelectual que, los profesores, funcionarios administrativos y estudiantes le presenten, es realizada por éstos, y que no han transgredido los derechos de otras personas. En consecuencia, la aceptará, protegerá, publicará y explotará, según corresponda y lo considere pertinente". Artículo 1, Acuerdo N° 045 del 25 de mayo de 2018 del Consejo Superior.**

Nota de aceptación

Firma del jurado

Firma del jurado

### *Dedicatoria*

Agradezco a Dios, por darme la vida con un propósito, por brindarme su protección a cada segundo, por llenarme de esfuerzo y valentía, y por ayudarme a cumplir esta gran meta.

A mi madre Alicia Jaraba, quien ha sido pilar fundamental y apoyo constante en mi formación académica; a ella que ha velado por mí y me ha llevado por el camino del bien; le doy mi trabajo en homenaje por su sacrificio, entrega y amor eterno.

A mi tía Hilda Guevara (Q.E.P.D.) por ser mi inspiradora y por siempre estar para mí como mi madre. Confío llegar a ser ese gran hombre por el cual tanto lucho y anhelaba ver en mí.

A mis hermanos (Eduardo, Yina, Yanis, Jennifer y Jhon), por su compañía, confianza y respaldo y ser ejemplo de perseverancia y tesón.

A mi familia y amigos que siempre han estado prestos en motivarme en la realización de este proyecto.

# *Michael Guevara*

# *Dedicatoria*

Quiero dedicar este trabajo de grado a mis padres Nelson Contreras y Olga Martínez porque ellos han dado razón a vida, por sus consejos, su apoyo incondicional y su paciencia, todo lo que soy es gracias a ellos.

# *Dilson Contreras*

# *Agradecimientos especiales a:*

A los ingenieros Pedro Guevara y Harold Bula, profesores por varios semestres en nuestro paso por la Universidad de Córdoba. De manera muy especial agradecemos todos los conocimientos impartidos en cada una de sus clases y por el aporte en el último tramo de nuestra carrera. Por todos los criterios, consejos y el tiempo dedicado en la culminación de este proyecto.

Nuestra gratitud y respeto hacia ustedes.

# *Agradecimientos:*

Primero que todo agradecer a Dios, por ser el primer motor de nuestras vidas.

A nuestros padres y demás familiares por todo el apoyo incondicional en los momentos de mayor dificultad.

A todos los docentes que hicieron parte de este proceso de aprendizaje, por la paciencia y todo el tiempo depositado en nuestra preparación profesional.

Y a todas aquellas personas que fueron fugaz en este camino, mil gracias.

# **TABLA DE CONTENIDO**

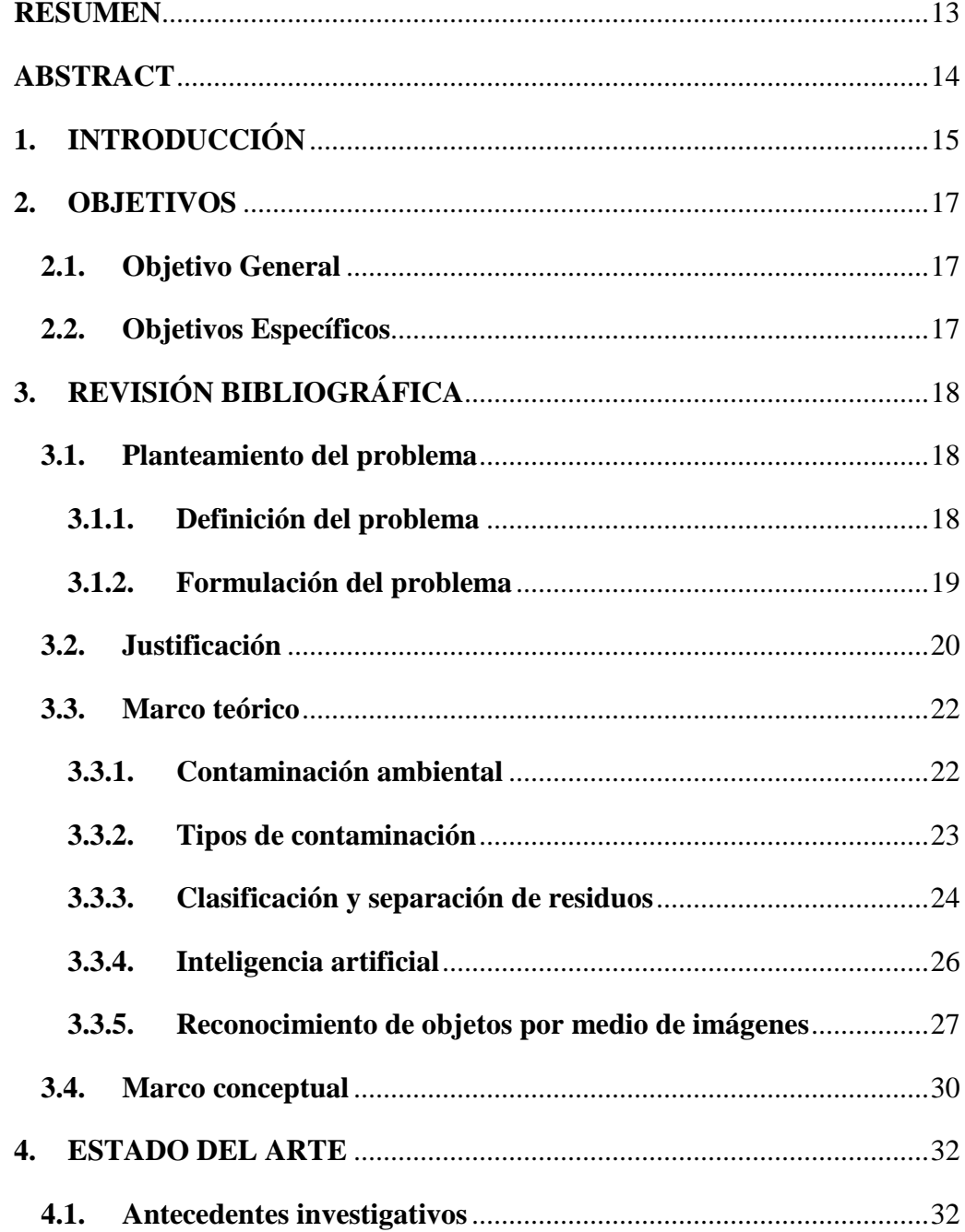

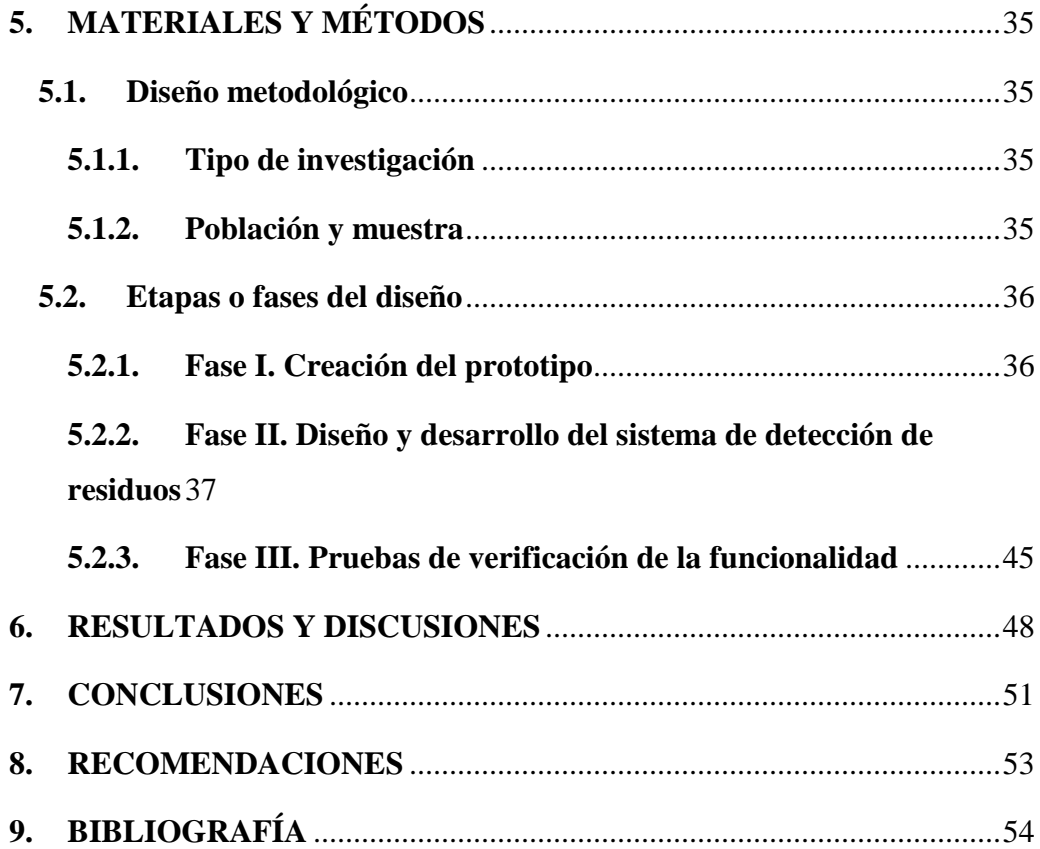

# **LISTADO DE TABLAS**

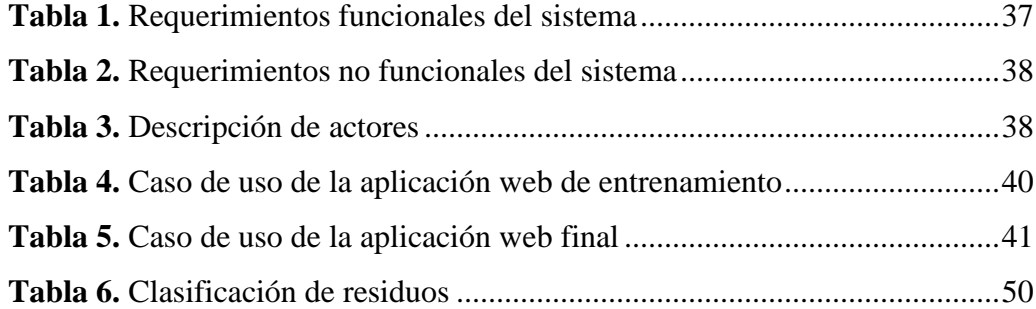

# **LISTADO DE FIGURAS**

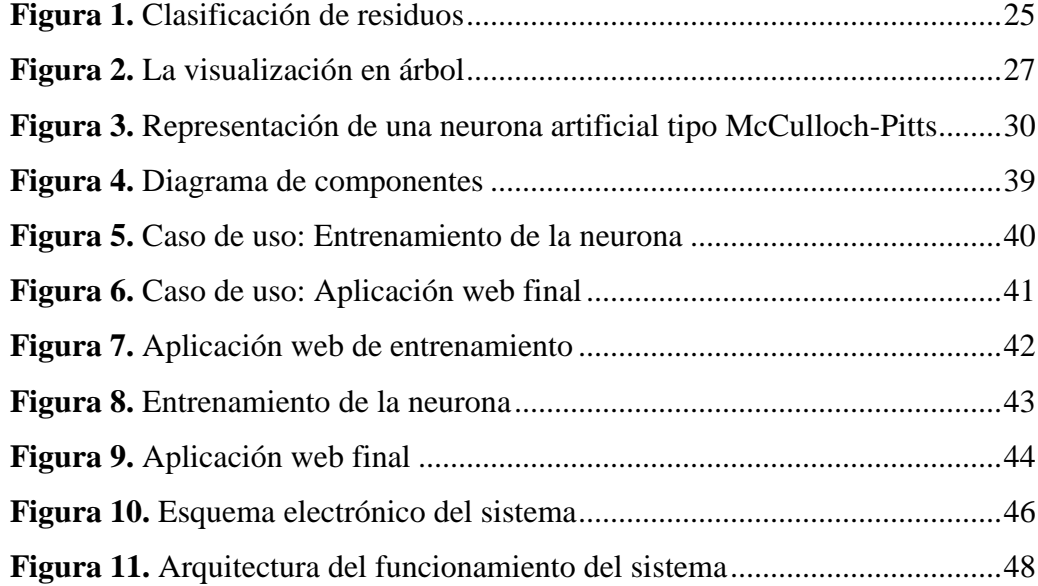

# **LISTADO DE ILUSTRACIONES**

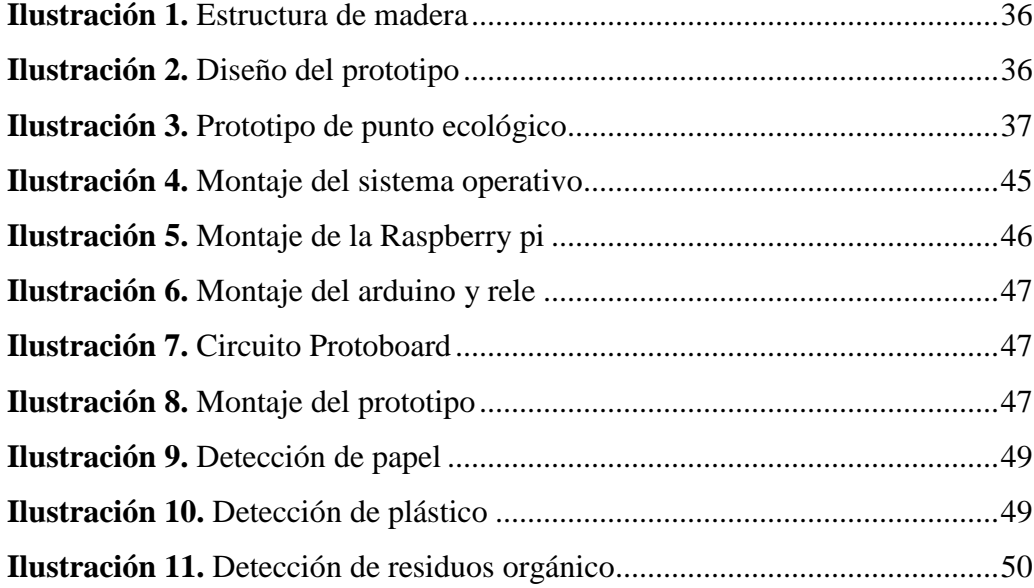

#### **RESUMEN**

<span id="page-12-0"></span>Este trabajo tuvo como propósito, la creación de un Punto Ecológico para separar y clasificar los residuos que desechan los estudiantes de la Universidad de Córdoba en el municipio de Sahagún; igualmente busca fomentar una cultura ambiental entre los estudiantes.

El proyecto se desarrolló utilizando la librería ML5.JS; la cual proporciona modelos y algoritmos de aprendizaje; que permiten crear sistemas inteligentes de aprendizaje máquina para reconocer objetos (Shiffman, 2019). Se desarrolló un sistema de reconocimiento de objetos, a través del algoritmo K-Nearest Neitghbor para separar y clasificar los residuos.

En la construcción del Punto Ecológico, se utilizaron deferentes dispositivos electrónicos como: Raspberry pi, servomotores, placa Arduino, cámara web, pantalla LCD, ente otros. Finalmente se logró la interacción de todos estos dispositivos para que el sistema de reconocimiento pudiera clasificar residuos como plástico, bolsas de mecatos, papel y cartón.

**Palabras clave:** ML5.JS, Raspberry pi, LCD, K-Nearest Neitghbor.

### **ABSTRACT**

<span id="page-13-0"></span>The purpose of this work was to create an Ecological Spot to separate and classify the waste discarded by the students of the University of Córdoba in the municipality of Sahagún; It also seeks to promote an environmental culture among students.

The project was developed using the ML5.JS library; which provides models and learning algorithms; that allow the creation of intelligent machine learning systems to recognize objects (Shiffman, 2019). An object recognition system was developed through the K-Nearest Neitghbor algorithm to separate and classify the waste.

In the construction of the Ecological Spot, different electronic devices were used such as: Raspberry pi, servo motors, Arduino board, web camera, LCD screen, among others. Finally, the interaction of all these devices was achieved so that the recognition system could classify waste such as plastic, chip bags, paper and paperboard/cardboard.

**Keywords:** ML5.JS, Raspberry pi, LCD, K-Nearest Neitghbor.

### **1. INTRODUCCIÓN**

<span id="page-14-0"></span>Colombia y el mundo, han estado sumergidos en la nueva ola de las tecnologías, la cual avanza cada día, todas las personas que trabajan con algún tipo de tecnología reconocen que día tras día todo evoluciona. Las universidades en Colombia, son agentes que promueven la tecnología y sus avances, la Universidad de Córdoba no es la excepción y ha venido promoviendo proyectos que ayudan a resolver problemáticas en la región. En la sede Sahagún también se han implementado proyectos que ponen en práctica conocimientos adquiridos asentados en la investigación aplicada, que reúne estos conceptos y promueve la pericia de saberes para resolver problemáticas muy comunes en la sociedad a través de la implementación de nuevas tecnologías.

Tener en cuenta que la conservación del ambiente es un problema de todos, es algo que cada persona debe saber; al implementar tecnologías, usar un aparato electrónico y manipular cualquier residuo, estamos exponiendo al ambiente; entonces, se debe ser responsable a la hora de trabajar estas dos áreas, el ambiente y la tecnología.

En este proyecto se detalla todo lo necesario para construir un punto ecológico que ayude a las personas a saber depositar la basura o los residuos en la caneca indicada a la hora de desecharlos; que tengan claro los colores que están destinados a cada tipo de residuo, los cuales están normativamente distribuidos, de tal manera que los residuos queden clasificados de manera correcta y sea más eficiente su reciclaje.

El proyecto tiene como propósito la construcción de un Punto Ecológico para que los estudiantes de la sede Sahagún tengan un sistema que les ayude a clasificar correctamente los residuos que van a desechar.

Se realizó una investigación que permitió desarrollar un sistema automatizado, el cual utiliza una neurona artificial que permite separar y clasificar correctamente los residuos en el Punto Ecológico. El estudiante podrá depositar correctamente los desechos o residuos, como está reglamentado en las normas de Colombia.

### **2. OBJETIVOS**

# **2.1. Objetivo General**

<span id="page-16-2"></span><span id="page-16-1"></span><span id="page-16-0"></span>Diseñar un prototipo que facilite a los estudiantes separar y clasificar los residuos que desechan a diario en la Universidad de Córdoba – Sede Sahagún.

# **2.2. Objetivos Específicos**

- **1.** Crear un prototipo que facilite a los estudiantes poder separar y clasificar los residuos que desechan a diario en la Universidad de Córdoba – Sede Sahagún.
- **2.** Diseñar y desarrollar un sistema de detección de residuos, a través de una neurona artificial utilizando la librería de ml5.js para el entrenamiento, procesamiento y reconocimiento de objetos.
- **3.** Realizar pruebas para verificar la funcionalidad del sistema de detección de residuos en el Punto Ecológico.

# **3. REVISIÓN BIBLIOGRÁFICA**

#### **3.1. Planteamiento del problema**

#### <span id="page-17-2"></span><span id="page-17-1"></span><span id="page-17-0"></span>**3.1.1. Definición del problema**

En la actualidad escuchar el termino problemática ambiental es muy cotidiano, puesto que se debe prácticamente a la afectación de los elementos de la naturaleza: el agua, el suelo, el clima, etc; es decir, cualquier alteración que provoca desequilibrio en un ambiente, afectándolo negativamente debido al consumo excesivo de productos de aseo, alimentos, dispositivos electrónicos y todo lo que tenga que ver con elementos de uso personal; producto de esto ¿a dónde van a tener estos residuos? generalmente al suelo u océanos, contaminando el espacio en el cual habitamos.

La cantidad de residuos reciclables en la UE alcanzó un máximo histórico en 2019. En los últimos años, la cantidad de residuos reciclables incluido el reciclaje de materiales y el compostaje ha aumentado de 37 millones de toneladas (87 kg por persona) en 1995 a 107 millones de toneladas (239 Kg por persona 2019) (Profesional, 2021).

"En Colombia se generan cerca de 12 millones de toneladas de basura al año, de las cuales se recicla en promedio un 17%. Solo en Bogotá se producen 6.300 toneladas de basura al día y solo se reaprovechan entre el 14% y 15%" (Semana, 2020).

Hoy en nuestra sociedad colombiana se ve la necesidad de una educación ambiental que persista en los conocimientos, actitudes, comportamientos y

hábitos frente al ambiente, orientados a conseguir que la humanidad cambie su clásica concepción de que la naturaleza es un elemento pasivo y complaciente; en un orden de ideas el reciclaje es esencial, porque permite reducir desechos, evitar el uso de más materias primas y contribuye a reducir el efecto en el entorno natural. Según el Artículo 79 de la Constitución Política de Colombia de 1991, todas las personas tienen derecho a gozar de un ambiente sano; en este sentido el entorno del campus de la Universidad de Córdoba Sede Sahagún no cumple con las condiciones óptimas; los estudiantes no cuentan con puntos ecológicos automatizados, y no se han creado protocolos para el manejo de los residuos y no se ha sensibilizado a la comunidad universitaria a la actividad del reciclaje.

En este caso la implementación de este proyecto busca diseñar y desarrollar un sistema automatizado que le facilité a los estudiantes de la Universidad de Córdoba Sede Sahagún poder desechar sus residuos y su posterior separación a través de un prototipo o punto ecológico, el cual actué bajo un sistema de reconociendo de objetos, mediante la poca sensibilización de la comunidad universitaria, surge el siguiente interrogante.

#### <span id="page-18-0"></span>**3.1.2. Formulación del problema**

¿Qué beneficios a nivel ambiental traería el diseño y desarrollo de un sistema automatizado para separación y clasificación de residuos (punto ecológico) a través de una neurona artificial en la Universidad de Córdoba Sede Sahagún?

### **3.2. Justificación**

<span id="page-19-0"></span>Existen diferentes iniciativas que permiten mitigar un poco la problemática ambiental en la cual nos encontramos hoy en día, una de ellas es la separación de residuos, que es de las técnicas más simples y útiles que cualquier persona puede llevar a cabo para ayudar a mitigar la presencia de residuos en el medio ambiente.

La separación en origen consiste en el descarte diferenciado de todos aquellos residuos que pueden ser reciclados. Estos residuos son recolectados para su posterior utilización, reduciendo la cantidad de deshechos que se deriva a los rellenos sanitarios, creando nuevas fuentes de trabajo y volviendo al sistema de producción para ser utilizados como materia prima.

La tecnología ha jugado un papel importante en el cuidado del medio ambiente, puesto que está ha facilitado en gran medida la participación directa de las personas en la automatización de sistemas; claro ejemplo de ello lo podemos ver en como la ciencia y la ingeniería vienen trabajando en implementar nuevas tecnologías, tales como la inteligencia artificial; entre ese tipo de tecnologías encontramos tradicionalmente el reconocimiento automático de imágenes, basada en algoritmos determinados. No obstante, ya desde hace bastante tiempo, la disciplina tuvo un gran salto cualitativo cuando apareció el "Deep Learning" el cual empezó a volverse algo del día a día. Todas las grandes empresas comenzaron a invertir en esta tecnología de Inteligencia Artificial (AI) que es capaz de obtener resultados sorprendentes.

Sin embargo, en la actualidad existen muchas herramientas de reconocimiento de imágenes mediante en código abierto y de bibliotecas para el manejo de operaciones matemáticas aceleradas por GPU y gestión de memoria, basados en una serie de algoritmos establecidos en el aprendizaje automatizado, fáciles de

aplicar; una de las tecnologías que adopta lo anterior es el Ml5.js que es un aprendizaje automático amigable para web que proporciona acceso inmediato en el navegador a modelos pre-entrenados para detectar poses humanas, generar texto, diseñar una imagen con otra, componer música, detección de tono y relaciones comunes de palabras en inglés, y mucho más.

Por tanto, este proyecto a través del uso de la tecnología mencionada anteriormente, busca generar un impacto positivo en la comunidad estudiantil de la Universidad de Córdoba Sede Sahagún, mostrando como el avance tecnológico puede ir de la mano con el cuidado del medio ambiente, específicamente en lo relacionado con la separación de residuos para su posterior reciclaje.

#### **3.3. Marco teórico**

#### <span id="page-21-0"></span>**3.3.1. Contaminación ambiental**

<span id="page-21-1"></span>"La contaminación es definida como la acción o conjunto de acciones que incluyen la introducción de elementos o sustancias en un ambiente o entorno no adecuado" (Fernández, 2018), es decir, que esta se relaciona con comportamientos sociales negativos que acarrean consecuencias directas o indirectas en el medio ambiente.

Se puede hablar de zonas contaminadas, ambientes contaminados o incluso seres vivos contaminados por sustancias nocivas o contaminantes. Además, las sustancias u objetos contaminantes pueden ser objetos físicos como botellas de plástico, sustancias químicas como vertidos de fábricas o elementos como el calor, la luz, sonidos, radioactividad, bajas temperaturas, etc.

Es de mencionar que los efectos que se describieron anteriormente es un problema creciente que afecta negativamente la salud y tiene un alto costo social y económico, lo que exige una vigilancia articulada de las condiciones y los riesgos ambientales de la exposición y sus efectos en la salud, con el fin de orientar la adopción de decisiones (Huerta, 2015).

"La contaminación además de afectar el ambiente y muchos otros sistemas, también llega hasta la economía, pues se estima que la población colombiana pierde anualmente 33 años de vida saludable a causa de factores ambientales, lo que significa un costo de casi 10 billones de pesos al año, cuya mayor porción corresponde a la contaminación del aire en exteriores e interiores, y a las condiciones del agua, de saneamiento y de higiene, según el reporte hecho por el economista ambiental consultor" (Larsen, 2004) en el reporte que hizo para el Ministerio de Medio Ambiente, Vivienda y Urbanización República de Colombia.

### <span id="page-22-0"></span>**3.3.2. Tipos de contaminación**

La contaminación va mucho más allá que una basura o un aire no purificado, tiene sus tipos y esos tipos se describen en el artículo de (Fernández, 2018) quien tipifica la contaminación de la siguiente manera:

- **- Contaminación acústica:** La contaminación acústica está provocada por el exceso de ruidos o exceso del volumen (decibelios) generados habitualmente por la actividad humana, las obras, construcciones o máquinas industriales, suelen ser los principales causantes de la contaminación acústica.
- **- Contaminación del aire o contaminación atmosférica:** La contaminación del aire o contaminación atmosférica se produce tras la emisión de sustancias y gases nocivos a la atmósfera que modifican esta capa protectora, provocando alteraciones para la vida de los seres humanos, de los animales o de las plantas que cohabitan en el planeta Tierra.
- **- Contaminación del agua o hídrica:** La contaminación hídrica es la contaminación del agua y se lleva a cabo cuando los residuos se vierten a los océanos, mares, acuíferos, ríos o cualquier otra forma de recurso hídrico. Se suelen verter toneladas de residuos industriales en el mar, así como plásticos, vidrios, envases o sustancias que provocan dificultades en el ecosistema acuático y rompen el equilibro natural.
- **- Contaminación de la tierra o el suelo:** La contaminación del suelo se produce cuando se vierten sustancias químicas en la tierra. Estos compuestos son muy peligrosos ya que afectan directamente a los cultivos fértiles provocando auténticos desastres en agricultura, generando a su vez una escasez de plantas, animales y, por ende, menos diversidad natural.
- **- Contaminación por basura y residuos:** Se define como la acumulación de residuos sólidos en los distintos ecosistemas de la Tierra, siendo los terrestres y los acuáticos los principales afectados, por la imposibilidad

de tratar todos estos desechos, que terminan siendo abocados en el suelo o en los hábitats acuáticos.

#### <span id="page-23-0"></span>**3.3.3. Clasificación y separación de residuos**

Dentro de los tipos de contaminación se encuentra la contaminación por basura y residuos, la cual tiene su propia clasificación, se pueden ver canecas y bolsas de diferentes colores, muchas veces también se puede notar que las basuras y los desechos están clasificados.

Los residuos son clasificados en Peligrosos y No Peligrosos. Entonces, se puede decir que, Residuos peligrosos son aquellos desechos que por sus características corrosivas, reactivas, explosivas, tóxicas, inflamables, infecciosas o radiactivas pueden causar riesgo o daño a la salud humana y al ambiente. Así mismo, se considera residuo o desecho peligroso los envases, empaques y embalajes que hayan estado en contacto con ello. Para hacer referencia a este tipo de residuos comúnmente se utiliza el acrónimo RESPEL. Un residuo es peligroso si presenta al menos una de las siguientes características (CRETIBER), bajo las condiciones señaladas en el Anexo III, del Decreto 4741 de 2005.

Los residuos peligrosos deben estar correctamente etiquetados, identificando claramente su contenido y acompañados de un pictograma que indica su característica de peligrosidad, es decir, si se trata de un residuo corrosivo, reactivo, explosivo, tóxico, inflamable o de riesgo biológico, tal como lo establece la Norma Técnica Colombiana NTC 1692 (Ministerio de Ambiente Vivienda y Desarrollo Territorial. República de Colombia, 2007).

Teniendo en cuenta los sistemas de señalización homologados en el País encontramos los siguientes residuos:

- **- No peligrosos:** Son aquellos producidos por el generador en cualquier lugar y en desarrollo de su actividad, que no presentan riesgo para la salud humana o para el medio ambiente, Decreto 4741 de 2005.
- **- Reciclables:** Son aquellos que no se descomponen fácilmente y pueden volver a ser utilizados en procesos productivos como materia prima.
- **- Ordinarios o comunes:** Son aquellos generados en el desempeño normal de las actividades. Estos residuos se generan en oficinas, pasillos, áreas comunes, cafeterías, salas de espera, auditorios y en general en todos los sitios del establecimiento del generador.
- **- Inertes:** Son aquellos que no permiten su descomposición, ni su transformación en materia prima, y su degradación natural requiere grandes períodos de tiempo. Entre estos se encuentran: el icopor, algunos tipos de papel como el papel carbón y algunos plásticos.

En Colombia existe la Guía de Planeación Estratégica para el Manejo de Residuos Sólidos de 2017 (MinVivienda, 2017) la cual explica y separa los residuos como se muestra en la figura 1.

Para la separación en la fuente se deben clasificar los residuos sólidos desde donde se generan, esto con el objetivo de darles el debido manejo y poderlos clasificar con un código de colores sugeridos por la NTC 5167:

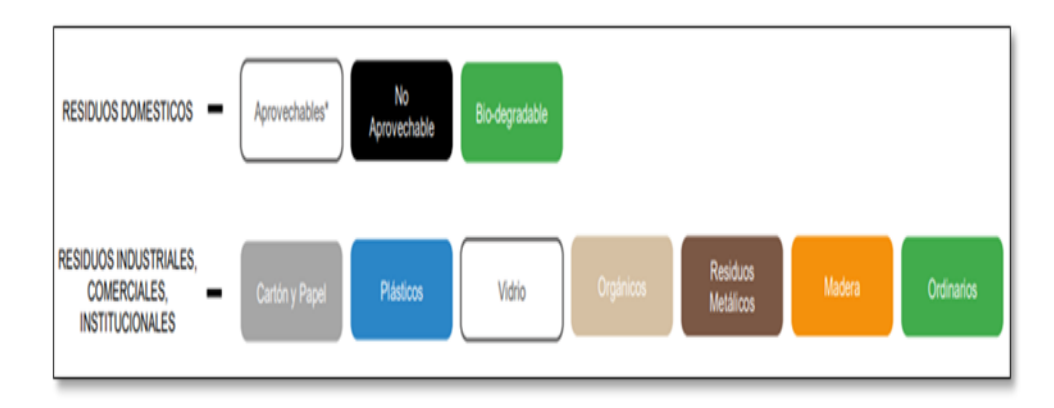

**Figura 1.** Clasificación de residuos

<span id="page-24-0"></span>Tomado de: (Guía de planeación estratégica para el Manejo de Residuos Sólidos del gobierno de Colombia, 2017).

La clasificación de los residuos por los generadores depende de la solución global de manejo: si se desea producir compost, es necesario recolectar la parte orgánica separada, si se quiere aprovechar, hay que recolectar los materiales aprovechables aparte y así los residuos pueden presentarse en contenedores o en bolsas, según el diseño operacional que se propone.

#### <span id="page-25-0"></span>**3.3.4. Inteligencia artificial**

La inteligencia artificial, en inglés artificial intelligence, de allí sus siglas (IA), es un concepto un poco futurista, y de hecho es una realidad, se puede describir como el modo de simular las capacidades de inteligencia del cerebro humano (Leonardo Javier Ibañez, 2013).

"Una comparación entre lo que precisa Microsoft y lo de dice la real academia española con respecto a la definición de inteligencia artificial y precisa que en la época de los 50 ya se conocía; pero, ha sido durante los últimos años cuando se ha dado su verdadero desarrollo y ha comenzado a usarse en la vida cotidiana" (Branco, 2018).

Microsoft explica que la computación en la nube, la enorme cantidad de datos y los avances en Machine Learning han sido los pilares para que la IA avanzase hasta el punto en el que se encuentra actualmente. La IA es para Microsoft, en pocas palabras, cuando las máquinas o sistemas informáticos se comportan de una manera similar a la inteligencia humana. Según la RAE, la IA es la disciplina científica que se ocupa de crear programas informáticos que ejecutan operaciones comparables a las que realiza la mente humana, como el aprendizaje o el razonamiento lógico; llegando a la conclusión que ambas acepciones se basan en la misma idea: máquinas que actúan como lo haría la mente de un ser humano.

Aun no existe una definición estándar sobre este término. Sin embargo, se encuentran definiciones tradicionales que hacen referencia a la capacidad de programas de computador para operar en la misma forma en que el pensamiento humano ejecuta sus procesos de aprendizaje y reconocimiento (Sierra, 2007). Esta definición se fundamenta en la comparación de la inteligencia de las máquinas de computador con la inteligencia humana. Otra definición de Inteligencia Artificial se centra en la simulación de la inteligencia humana en una máquina, de esta forma la máquina estará en condiciones de identificar y usar la pieza de conocimiento que se necesita en la resolución de un problema.

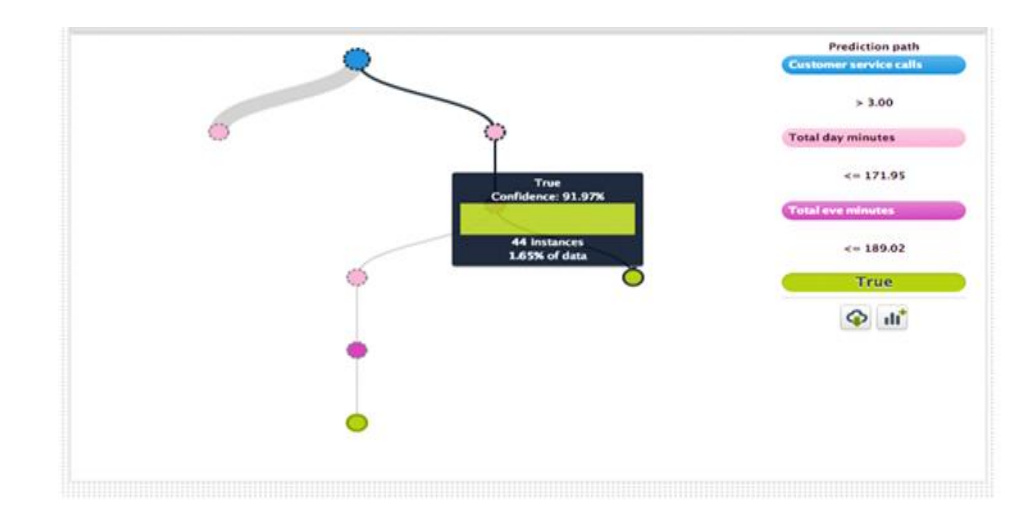

**Figura 2.** La visualización en árbol

Tomado de Qué es machine Learning. (González, 2017).

# <span id="page-26-1"></span><span id="page-26-0"></span>**3.3.5. Reconocimiento de objetos por medio de imágenes**

Reconocer objetos es un tanto más complicado para una computadora o para un sistema, sin embargo, hay algunos métodos que pueden ayudar a este a lograr el objetivo y uno de ellos es el reconocer objetos por medio de imágenes.

"El reconocimiento es conseguido mediante la búsqueda de correspondencias entre ciertas características de la imagen y las características comparables del modelo escogido", expresa (Escalona, 2017), quien también ordena este reconocimiento bajo la siguiente secuencia:

- **- Detección de primitivas:** Localizar primitivas en una imagen y representarlas como símbolos.
- **- Organización perceptual:** Identificar agrupaciones estables de primitivas.
- **- Indexación:** Usar las primitivas para seleccionar los modelos más similares de la base de datos de modelos conocidos.
- **- Emparejamiento:** Encontrar la mejor correspondencia entre las primitivas de la imagen y las de los modelos seleccionados.
- **- Verificación:** Decidir si el emparejamiento sugiere que el modelo seleccionado está presente en la imagen.

Para reconocer cualquier cantidad de objetos presentes en una imagen, cada vez que un objeto es reconocido sus primitivas son eliminadas de la imagen y son enviadas al siguiente ciclo de reconocimiento con los primitivos restantes. Por tanto, el proceso completo es una gran búsqueda a lo largo de cada una de las etapas, lo que lo convierte en un proceso muy costoso computacionalmente (Pope, 1994).

"La solución a este problema fue propuesta en la década de los 70 y con ella se abrió una nueva rama del aprendizaje automático: el Deep Learning" (Werbos, 1994).

Estas redes aprenden a mapear una entrada de tamaño fijo, como una matriz o un vector que representa una imagen, hacia otra salida de tamaño fijo, que en el caso de reconocimiento de objetos suele ser un vector que contiene la probabilidad para cada una de las posibles categorías (LeCun, 2015).

En los últimos años, se ha reavivado el interés por el Deep Learning gracias a los nuevos descubrimientos realizados. Se ha demostrado que los mínimos locales no suponen un problema real para estas redes neuronales profundas, realizando demostraciones prácticas en trabajos de reconocimiento de dígitos manuscritos, mejorando enormemente los resultados de las técnicas tradicionales (Ciresan, 2010). Además, gracias a los avances en computación paralela, las unidades gráficas de procesamiento (GPU) han permitido acelerar enormemente el entrenamiento de estas enormes redes, que hasta ese momento resultaba inasumible computacionalmente. Estos nuevos avances llevaron al descubrimiento de un nuevo tipo de red neuronal muy importante en el procesamiento de imágenes: las Redes Neuronales Convolucionales (CNN). La arquitectura de esta red se compone por múltiples fases de capas de convolución y pooling, utilizando los filtros no lineales ReLU (Unidad lineal rectificada) como función de activación, acabando en una fase de capas convolucionales y fully-conected que acaban generando el resultado final. La idea detrás del apilamiento de capas consiste en el entendimiento de que muchas señales naturales están compuestas jerárquicamente, de manera que las características de alto nivel son obtenidas mediante composición de las de menor nivel (Hinton, 2012). Es esencia, se ha conseguido automatizar el proceso de selección de las características más relevantes para cada problema, permitiendo que estas redes profundas se encarguen de todo el proceso de reconocimiento.

Los casos de uso son las actividades, o de qué manera, en que área o en donde se puede utilizar el término y la práctica del reconocimiento de imágenes o de objetos y como puede ayudar esto en una entidad, que beneficios y definitivamente en que caso se usaría.

Según (Zaforas, 2018) los casos de uso son muchos y en diversas industrias y sectores, algunos ejemplos interesantes serían los siguientes:

- **- Verificación de usuarios basada en rostro:** seguridad, autenticación, perfilado/segmentación de clientes, identificación en tiendas físicas.
- **- Análisis de opinión:** detección del sentimiento o la experiencia de compra en tiendas físicas.
- **- Diagnóstico de enfermedades:** diagnóstico por imagen en base a comparación con diagnósticos previos. Retinopatías, diabetes, imagen médica.
- **- Realidad aumentada:** gaming, catálogo virtual, interacción avanzada con el medo
- **- Detección de matrículas:** seguridad, segmentación, identificación. cimiento completo.

#### **3.4. Marco conceptual**

<span id="page-29-0"></span>**Neurona artificial:** Una neurona artificial es un procesador elemental, en el sentido de que procesa un vector x (x1, x2, ...xn) de entradas y produce un respuesta o salida única. Los elementos clave de una neurona artificial los podemos ver en la figura anterior y son los siguientes:

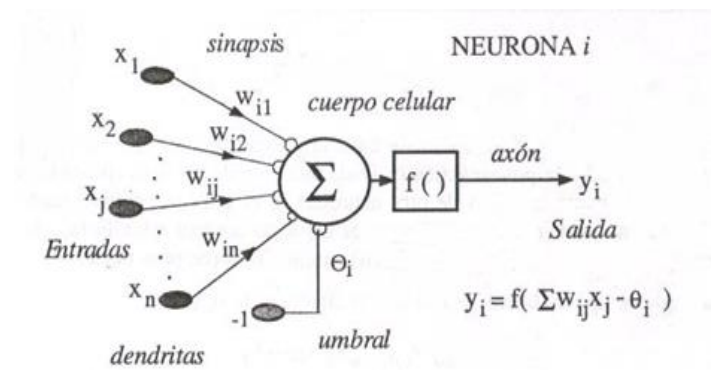

<span id="page-29-1"></span>**Figura 3.** Representación de una neurona artificial tipo McCulloch-Pitts

Tomado de: Herramientas en GNU/Linux para estudiantes universitarios (s.f).

**Servidor web:** Es un software con la función de almacenar información web, y proveerlo a los computadores usuarios. Es decir, este software te permite revisar cualquier sitio web.

**Código abierto:** El Código abierto, también llamado Open source, se refiere a al código de un programa que se distribuye libremente (incluso de manera gratuita) y que puede ser usado y modificado por los usuarios sin ninguna restricción.

**Hardware:** Son todas las partes físicas que conforman el computador, este conjunto de dispositivos electrónicos funciona como dispositivos de entrada, salida, almacenamiento y procesamiento de datos.

**Software:** "El software está compuesto por un conjunto de programas que son diseñados para cumplir una determinada función dentro de un sistema, ya sean estos realizados por parte de los usuarios. Esto quiere decir entonces que no solo los programas son y forman un software, sino que la información del usuario y los datos procesados integran el software, ya que forman parte de él todo componente intangible y no físico" (Raffino, 2013).

**Ambiente:** Es el conjunto de factores externos (atmosféricos, climáticos, hidrológicos, geológicos y biológicos) que actúan sobre un organismo, una población o una comunidad. Dichos factores inciden directamente sobre el crecimiento, desarrollo, reproducción y supervivencia de los seres vivos, por lo cual afectan la estructura y dinámica de las poblaciones y de las comunidades bióticas.

#### **4. ESTADO DEL ARTE**

#### **4.1. Antecedentes investigativos**

<span id="page-31-1"></span><span id="page-31-0"></span>Raspberry pi como plataforma de algoritmos de Machine Learning: Reconocimiento de imágenes y datos financieros en streaming. En este trabajo se ve el lado teórico de lo que es el Machine Learning y a su vez ejemplos de los aprendizajes que existen junto a una introducción teórica de las redes (Rodríguez González, 2018).

El objetivo de este trabajo de grado es evaluar la implementación de modelos predictivos basados en redes neuronales y técnicas de Machine Learning en dispositivos con capacidad de cómputo relativamente baja para modelos de esta índole. Es por ello que en nuestro estudio el dispositivo seleccionado ha sido la Raspberry pi 3 y las dos aplicaciones que se verán son la clasificación de objetos mediante técnica de reconocimiento de imágenes y la predicción de valores futuros de datos financieros en procesos de datos en streaming. Se ha optado por introducir bases teóricas afines a las aplicaciones empleadas para favorecer la lectura dinámica del documento y para la correcta asimilación de conceptos.

Este trabajo se relaciona con el proyecto en curso, puesto que en el Software y el hardware empleado hace énfasis en las librerías más básicas para realizar modelos predictivos como TensorFlow que es una librería de código abierto para el cálculo numérico de alto rendimiento. Se creó para diseñar, construir y entrenar modelos de Deep Learning y para el análisis de datos y a su vez dispositivos empleados tales como Raspberry pi 3.

"Sistema basado en la detección y notificación de somnolencia para conductores de autos" que tiene como finalidad presentar un sistema que

permita el reconocimiento y notificación de gestos como bostezo, cabeceo y ojos cerrados naturalmente presentes en personas con somnolencia. Con un enfoque dirigido a aquellas que conducen autos, utilizando como hardware el dispositivo Kinect y una cámara web modificada para capturar imágenes en ausencia de luz, y como software Kinect SDK 1.8 y las librerías de visión artificial OpenCV y LuxandFace SDK, de igual forma el algoritmo de Viola & Jones que se encuentra implementado en OpenCV (Benavides y Medina, 2015).

El objetivo general de este proyecto de grado es desarrollar un sistema de alerta utilizando visión artificial para la detección de somnolencia en conductores y se relaciona con este proyecto porque permite en su hardware utilizaría una cámara que permitirá captar la imagen y su posterior reconocimiento y clasificación.

"Diseño de un prototipo para sistema de monitoreo del nivel de llenado en contenedores de basura por protocolo de comunicación inalámbrica IEEE 802.15.4 (ZIGBEE), el cual presenta el diseño inicial de un sistema capaz de monitorear el nivel de llenado en contenedores de basura, mediante comunicación inalámbrica de protocolo Zigbee, dentro de una ciudad, generando un prototipo que demuestre su funcionalidad. Además, se pretende introducir a Quito una propuesta de proyecto para iniciar con su transformación hacia una ciudad inteligente en el futuro." (Moreno y Ronquillo, 2020).

El objetivo general de este proyecto es diseñar el prototipo para un sistema que detecte el nivel de llenado en tiempo real a contenedores de basura mediante sensores y comunicación inalámbrica por protocolo ZIGBEE para la optimización de procesos en los sistemas de gestión de residuos en ciudades inteligentes.

"Diseño e implementación de un prototipo de caneca inteligente para la recolección de heces caninas suncan, que surge como alternativa de solución al problema generado por la contaminación de heces caninas; es

importante realizar esta investigación con el fin de generar conciencia en los dueños de los perros; donde se pretende obtener una solución con la implementación de un producto innovador (caneca recolectora de heces caninas) generado en base a los conocimientos preexistentes, todo esto para que exista un ambiente sano y agradable en donde niños y adultos puedan jugar tranquilamente por medio de cultura ciudadana" (Correa et al., 2017).

El objetivo de este proyecto es implementar una caneca inteligente basada en la generación de un sistema de decodificación recolectora de heces caninas y cuya energía es suministrada por un panel solar buscando modernizar este hábito mediante una campaña educativa en la ciudad de Bogotá.

# **5. MATERIALES Y MÉTODOS**

#### **5.1. Diseño metodológico**

#### <span id="page-34-2"></span><span id="page-34-1"></span><span id="page-34-0"></span>**5.1.1. Tipo de investigación**

El tipo de investigación de este proyecto es aplicada porque el contenido abordado tiene como objetivo estratégico la separación de residuos para contribuir a la problemática de la contaminación ambiental; este tipo de investigación aplicada de tipo tecnológico se realiza comúnmente en la rama de la ingeniería; puesto que sirve para generar conocimientos que se pueden poner en práctica en el sector ambiental, con el fin de impulsar un impacto positivo en el entorno natural.

#### <span id="page-34-3"></span>**5.1.2. Población y muestra**

La población a la cual va dirigida el proyecto es a la comunidad estudiantil de la Universidad de Córdoba.

Para la muestra se cuenta con una población de aproximadamente de 17.123 estudiantes matriculados en las diferentes sedes de la Universidad de Córdoba, de los cuales se toman como muestra la Universidad de Córdoba Sede Sahagún que cuenta con una población cercana a los 750 estudiantes matriculados en las diferentes carreras inscritas en el campus universitario y con la participación de los estudiantes del centro de idiomas, la parte administrativa y del cuerpo de docentes que a diario se encuentran en dicha sede.

### **5.2. Etapas o fases del diseño**

### <span id="page-35-1"></span><span id="page-35-0"></span>**5.2.1. Fase I. Creación del prototipo**

En esta primera fase se indagaron los diferentes tipos de puntos ecológicos que existen actualmente, el diseño de su estructura, los colores y la forma de abertura de sus tapas; esto con el fin de diseñar un mecanismo que facilite la construcción del prototipo de punto ecológico.

Después se crea el diseño del prototipo el cual funcionaria como soporte de las canecas de basura como se observa en la figura 4 y figura 5.

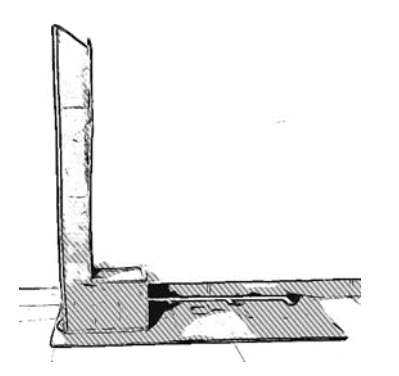

**Ilustración 1.** Estructura de madera Tomado de: Propia autoría.

<span id="page-35-3"></span>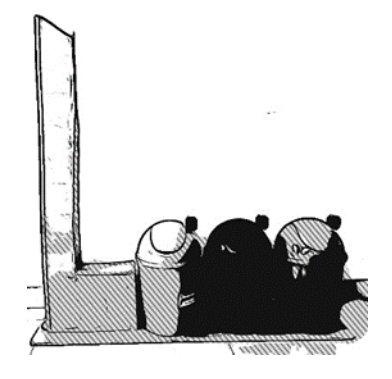

**Ilustración 2.** Diseño del prototipo Tomado de: Propia autoría.

<span id="page-35-2"></span>Dimensiones de la estructura:

**Alto:** 100 cm.

**Ancho:** 100 cm.

Posterior a eso se construye la estructura de madera como se puede observar en la Ilustración 3.

Para los contenedores de basuras se optó por comprar tres papeleras tipo vaivén 10 Litros para montarlo en la estructura de manera.

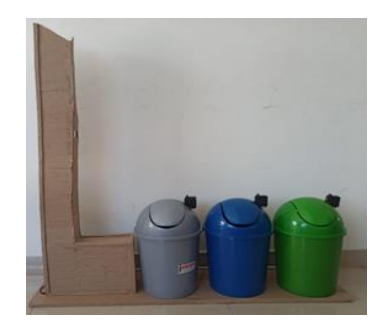

**Ilustración 3.** Prototipo de punto ecológico

Tomado de: Propia autoría.

<span id="page-36-2"></span><span id="page-36-0"></span>**5.2.2. Fase II. Diseño y desarrollo del sistema de detección de residuos** En esta fase se diseñó y desarrolló el sistema de detección de objetos, determinando cuáles eran los requerimientos funcionales y no funcionales del sistema en primera instancia.

| Requerimiento | Descripción del requerimiento                                                                                                    | Prioridad |
|---------------|----------------------------------------------------------------------------------------------------|-----------|
| RF 01         | El sistema debe contar con una aplicación<br>web que permita visualizar el punto<br>exacto donde colocar el residuo para que<br>sea detectado por la cámara. | Alta      |
| RF 02         | La aplicación web debe notificar el color<br>de la caneca donde se va a depositar el<br>residuo.                                                             | Media     |

<span id="page-36-1"></span>**Tabla 1.** Requerimientos funcionales del sistema

| Requerimiento | Descripción del requerimiento                                      | Prioridad |
|---------------|--------------------------------------------------------------------|-----------|
| <b>RNF01</b>  | La aplicación web debe tener una interfaz<br>sencilla y agradable. | Media     |
| <b>RNF02</b>  | El sistema debe estar conectado todo el<br>tiempo a Internet       | Alta      |

<span id="page-37-0"></span>**Tabla 2.** Requerimientos no funcionales del sistema

<span id="page-37-1"></span>**Tabla 3.** Descripción de actores

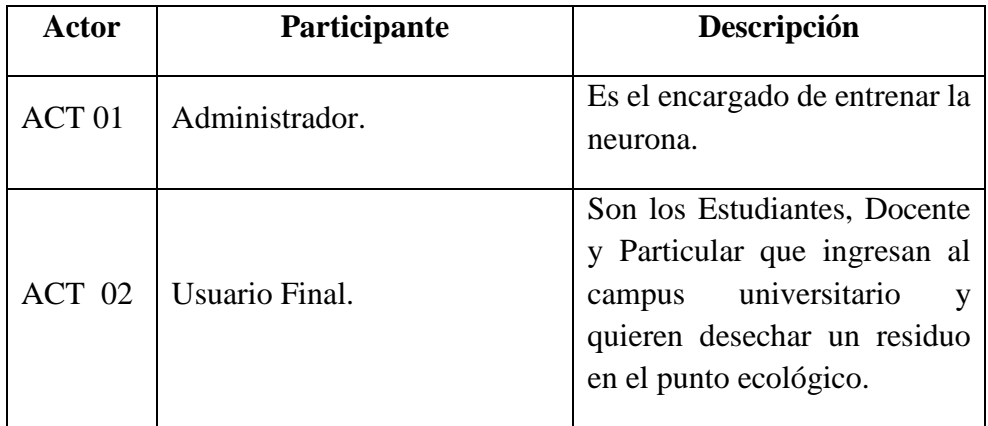

Se creó el diagrama de componentes, que muestra los elementos que contienen el sistema y la relación entre ellos.

La arquitectura está integrada por diferentes componentes de software y hardware, como se ilustra en la Figura 4, la cual se puede apreciar:

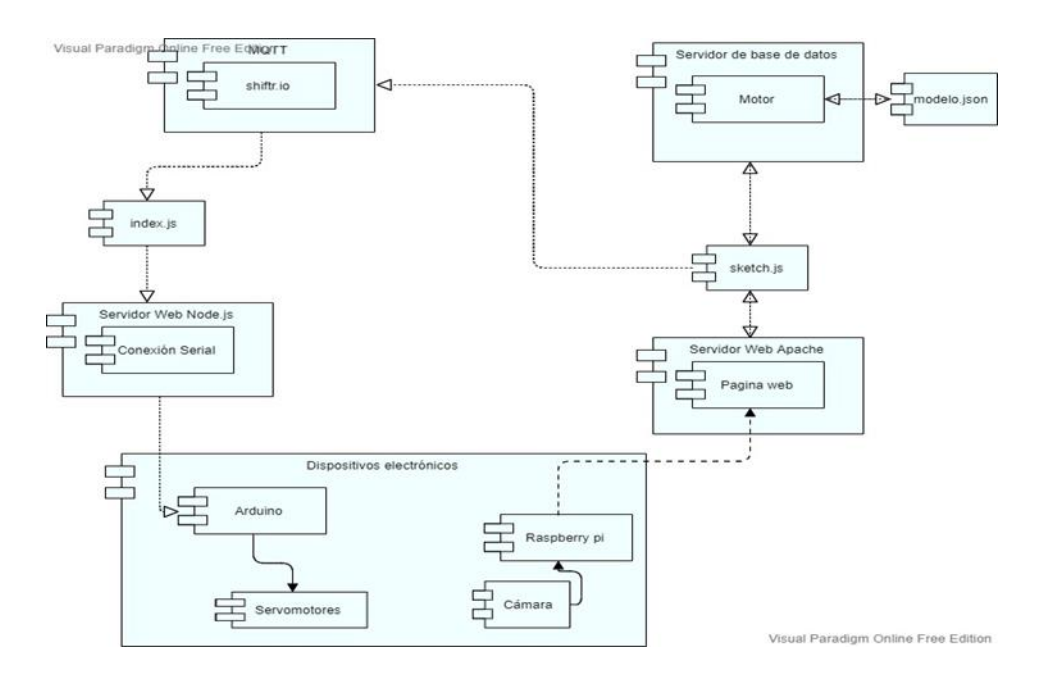

**Figura 4.** Diagrama de componentes

Tomado de: Propia autoría.

<span id="page-38-0"></span>Teniendo el diagrama de componentes procedemos a desarrollar la aplicación web (cabe resaltar que se desarrollarían dos aplicaciones web) que serían las siguientes:

- **- Aplicación web de entrenamiento:** que es la que usaremos para entrenar la neurona.
- **- Aplicación web final:** que sería la aplicación web de entrenamiento, pero modificada, en la cual se le eliminaría todas las funciones (botones), puesto que el Usuario final no interactuaría directamente con ella permitiendo así exclusivamente al usuario observar en la página web el video de lo que está captando la cámara esto con el fin de que él sepa el punto exacto donde colocar el residuo para que la cámara lo capte.

Por eso se procedió a realizar los casos de usos de las descripciones de las aplicaciones web requeridas, los cuales fueron creados por medio de la herramienta StarUML.

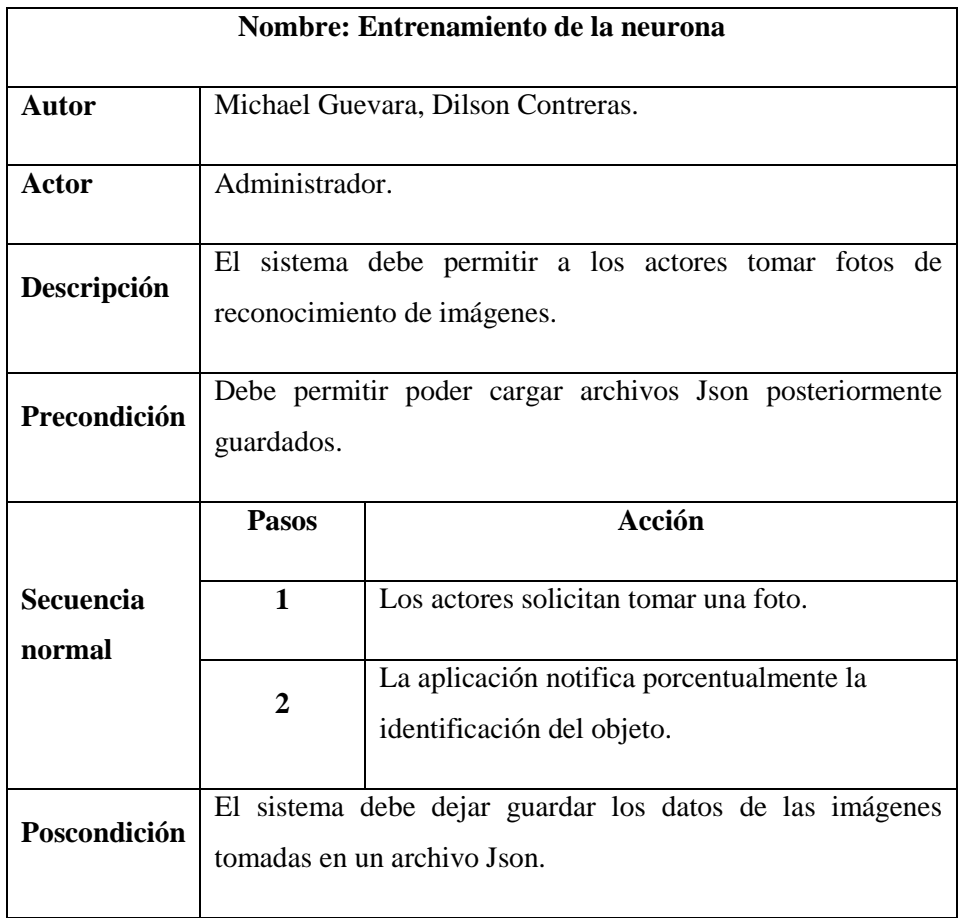

<span id="page-39-0"></span>**Tabla 4.** Caso de uso de la aplicación web de entrenamiento

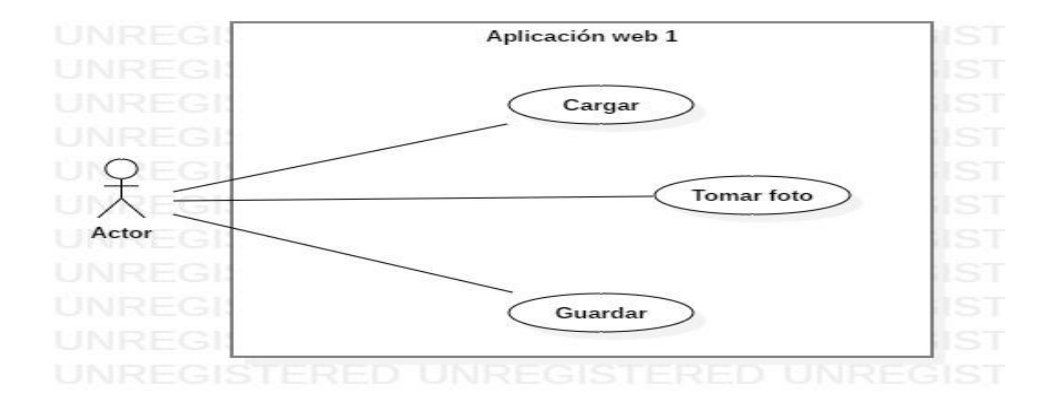

<span id="page-39-1"></span>**Figura 5.** Caso de uso: Entrenamiento de la neurona

### Tomado de: Propia autoría.

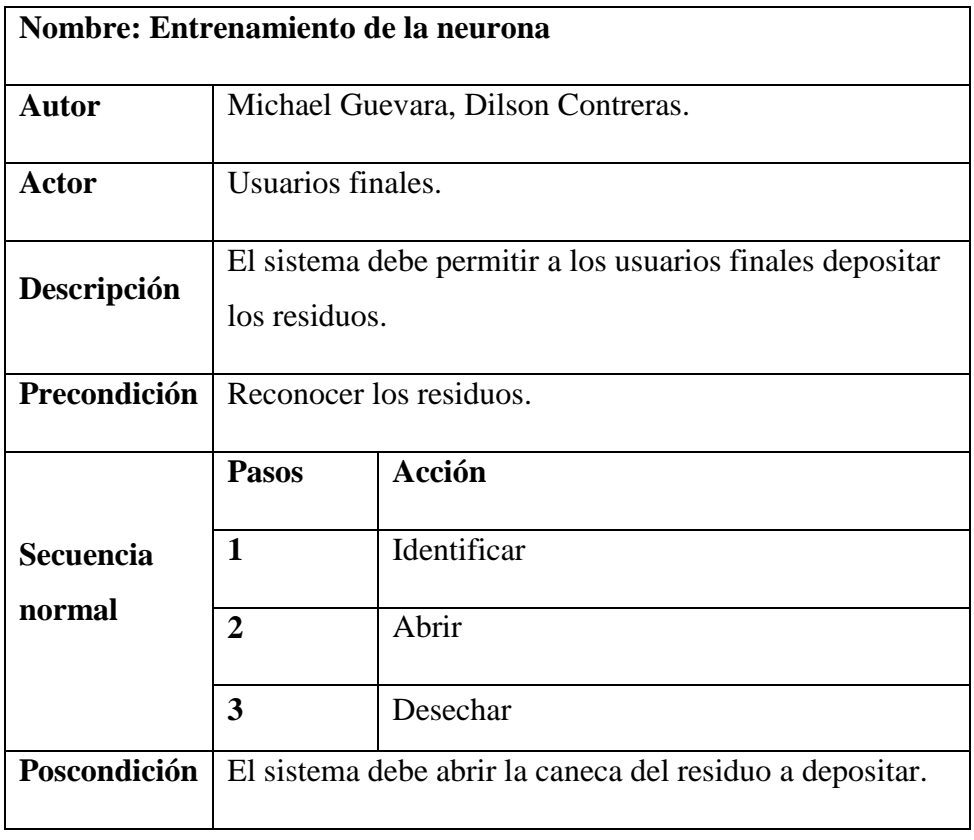

<span id="page-40-0"></span>**Tabla 5.** Caso de uso de la aplicación web final

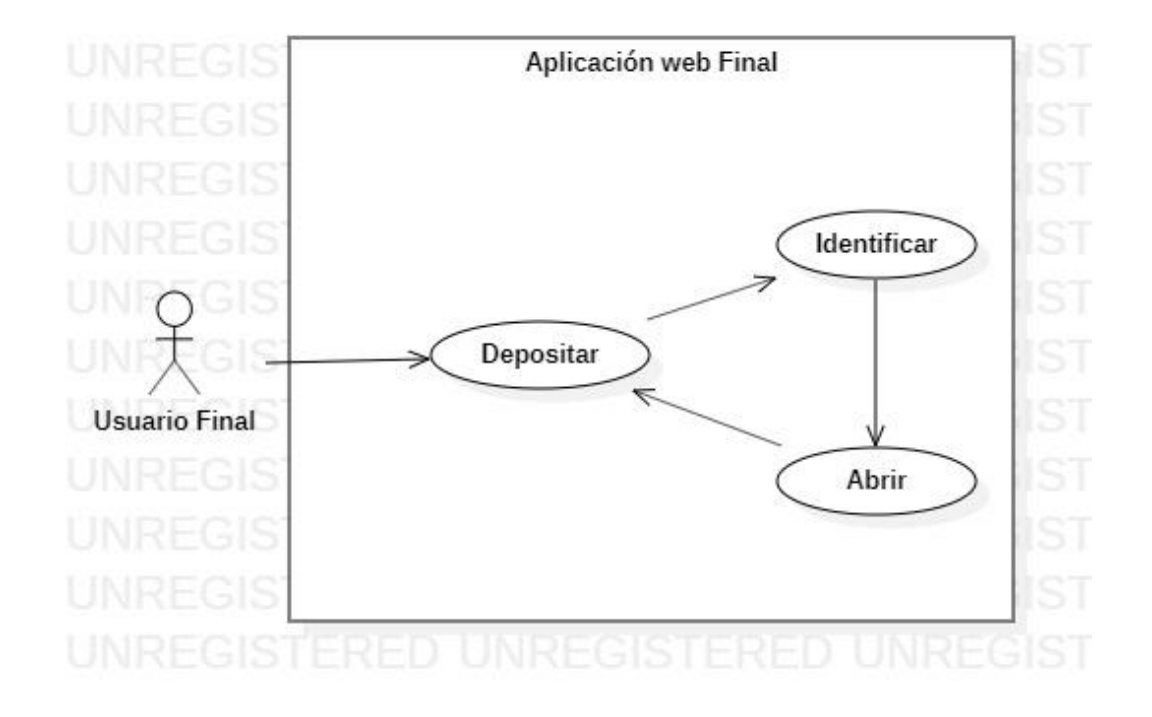

<span id="page-40-1"></span>**Figura 6.** Caso de uso: Aplicación web final

#### Tomado de: Propia autoría.

De acuerdo con los requerimientos y el diagrama de caso de uso se desarrolló la aplicación web diseñada para el entrenamiento de la neurona.

Como primer paso se instaló el software XAMMP para hacer uso del servidor HTTP Apache que permitió configurar el servidor web.

Seguidamente se instaló el editor de código fuente Visual Studio Code donde se crearon los módulos que componen el sistema, haciendo uso de distintas tecnologías para el desarrollo web. En primera instancia, se crearon las vistas principales de la plataforma la cual tiene como funcionalidad visualizar el lugar exacto donde colocar el residuo para que sea detectado por la cámara.

Para crear dicha vista se hizo uso de las tecnologías HTML Y BOOTSTRAP el cual nos permitió organizar y estructurar el contenido de nuestra página y darle un estilo agradable para que los usuarios se sientan amigable con la plataforma.

Para la funcionalidad del sistema de reconocimiento de objetos se procede a usar la librería de ml5.js que es un aprendizaje automático para la web.

Sin embargo, para poder desarrollar la aplicación web con esta tecnología se debe acompañar con una librería que sea compatible con esta, en este caso utilizaríamos la librería de p5.js la cual está diseñada para funcionar con ml5.js

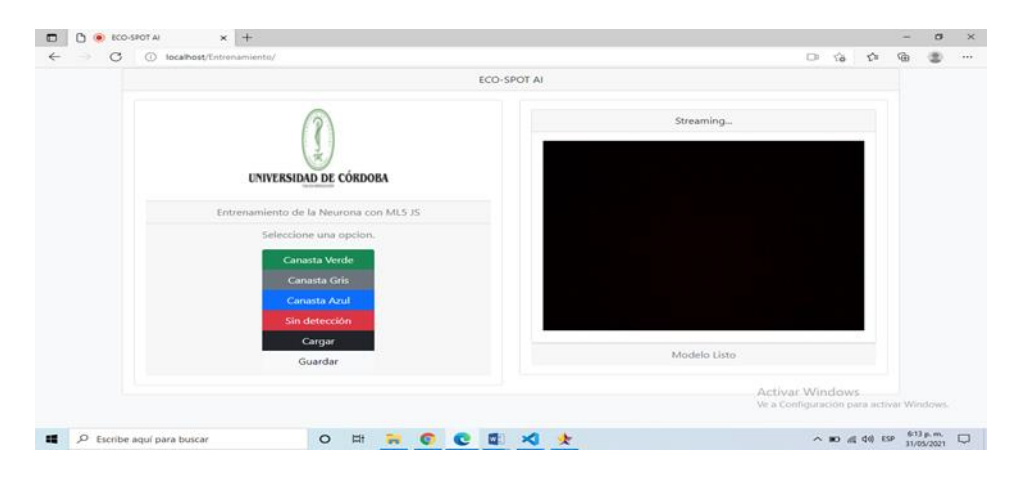

**Figura 7.** Aplicación web de entrenamiento

<span id="page-41-0"></span>Tomado de: Propia autoría.

Habiendo desarrollado la aplicación web de entrenamiento, procedimos a entrenar a la neurona, y continuamos con la toma de fotos de los diferentes desechos que se pueden depositar en las tres canecas de basura del punto ecológico, así como se observa en la figura 7.

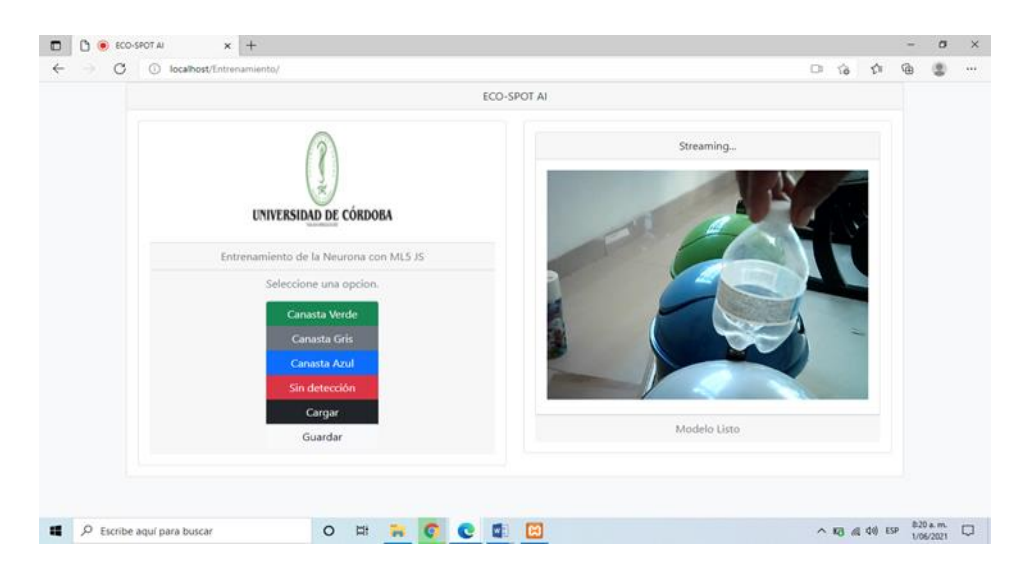

**Figura 8.** Entrenamiento de la neurona

Tomado de: Propia autoría

<span id="page-42-0"></span>Finalizado el entrenamiento, se procede a realizar una copia de respaldo de la aplicación web de entrenamiento, para comenzar a modificar una de las copias, la cual es la que se montaría en el servidor de Apache para cumplir con uno de los requerimientos, que es que el prototipo tenga una interfaz amigable para que el usuario sepa el lugar exacto donde va a depositar el residuo.

En este caso las modificaciones que se les hacen a la aplicación web es la eliminación de los botones y sus funciones, se agregan al código funciones de cargar automático del archivo que contiene a la neurona y posterior a eso se agrega el código para que se conecte por MQTT a un bróker o servicio en la nube, que permite conectar rápidamente hardware y software reuniendo las últimas tecnologías y un diseño moderno para habilitar y admitir IoT a cualquier escala; esta conexión se realiza para enviar la respuesta del servidor donde está contenida la neurona (La identificación de la canasta donde se depositara el residuo).

Para la conexión con el servicio en la nube se utilizó shiftr.io, Aquí el usuario se registra teniendo una cuenta, se crea una instancia entramos a ella y se hace la configuración respectiva, como la creación de un token, el cual es al que se conectar desde la aplicación web; para esto, se copia el link que genera el token y se copia en donde hacemos la conexión de la aplicación web al servicio de shiftr.io.

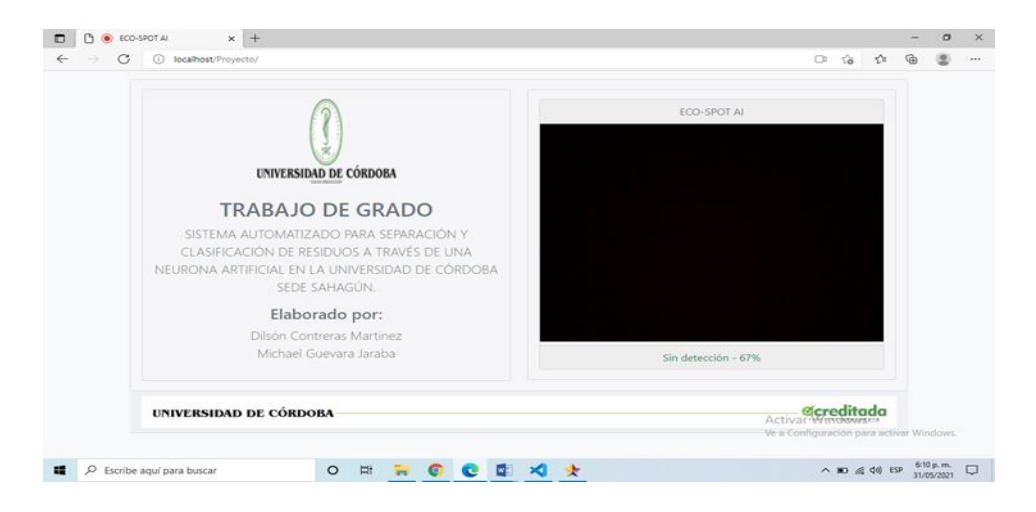

**Figura 9.** Aplicación web final

Tomado de: Propia autoría.

<span id="page-43-0"></span>Teniendo ya lista toda la parte de desarrollo de software, proseguimos con la conexión de shiftr.io con los demás componentes del sistema, en este caso la conexión de shiftr.io con el arduino, esta conexión se trata de que la respuesta que recibió de la aplicación web se envié al arduino; logrando conectar así software y hardware.

Para poder llevar a cabo esta conexión es necesario instalar node.js, que sería nuestra capa del servidor que se basa en el lenguaje de programación JavaScript, asíncrono, con E/S de datos en una arquitectura orientada a eventos; permitiendo así conectarnos a shiftr.io por medio del protocolo MQTT para poder recibir el mensaje que llego desde la aplicación web y así poderlo reenviar o mandar una señal de activación al arduino, esto mediante el protocolo de puerto serial.

### <span id="page-44-0"></span>**5.2.3. Fase III. Pruebas de verificación de la funcionalidad**

En esta última etapa procedimos a descargar e instalar el sistema operativo en la Raspberry pi y posteriormente montar los servidores en dicha placa para su ejecución.

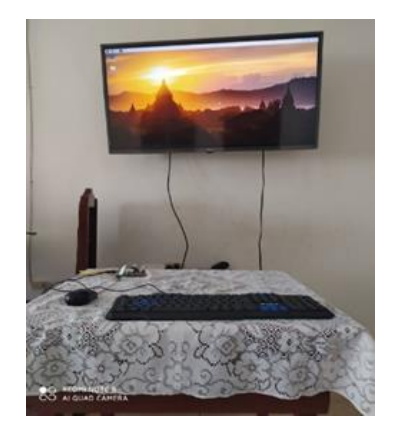

**Ilustración 4.** Montaje del sistema operativo

Tomado de: Propia autoría.

<span id="page-44-1"></span>Continuamos a armar la arquitectura de los dispositivos que interactúan con el sistema como se observa en la ilustración 4.

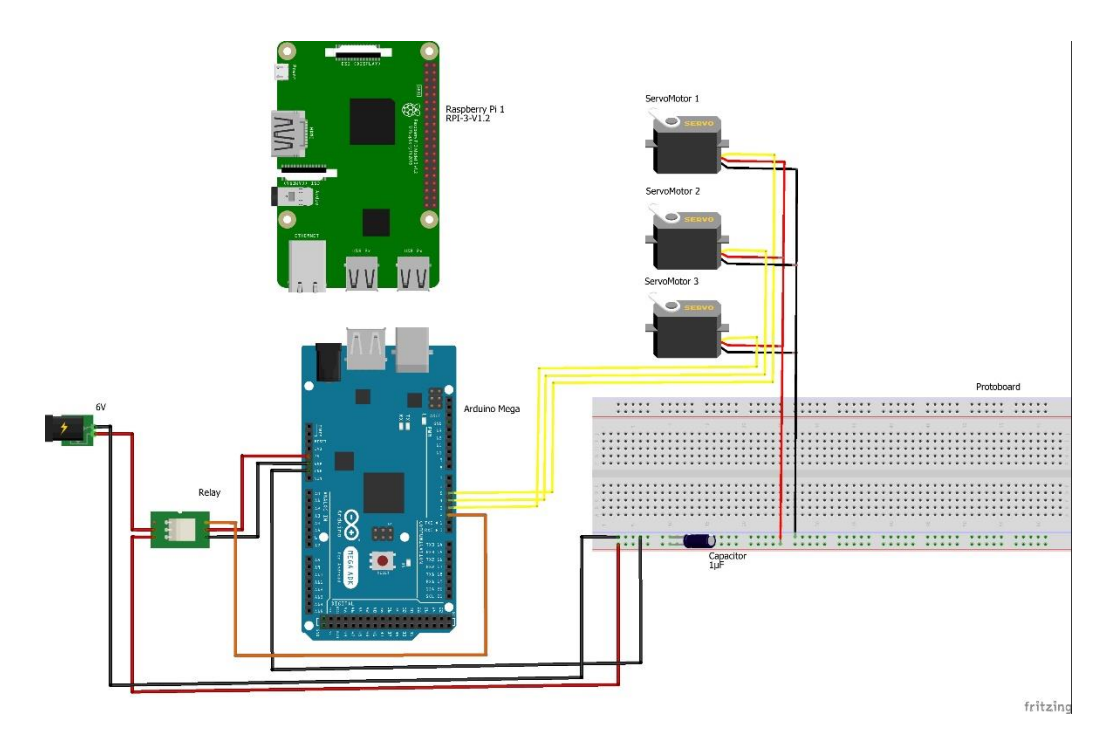

**Figura 10.** Esquema electrónico del sistema

Tomado de: Propia autoría.

<span id="page-45-0"></span>Por último, iniciamos el proceso de ensamblaje de la arquitectura en el prototipo y posteriormente a realizar las pruebas de funcionamiento.

<span id="page-45-1"></span>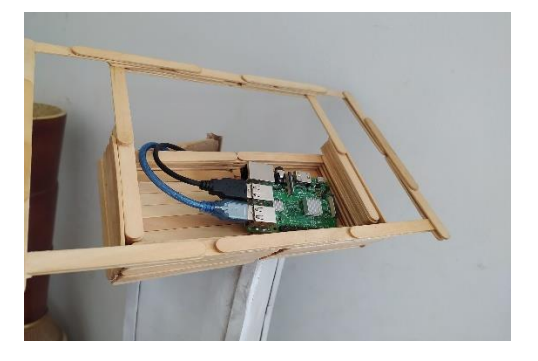

**Ilustración 5.** Montaje de la Raspberry pi Tomado de: Propia autoría.

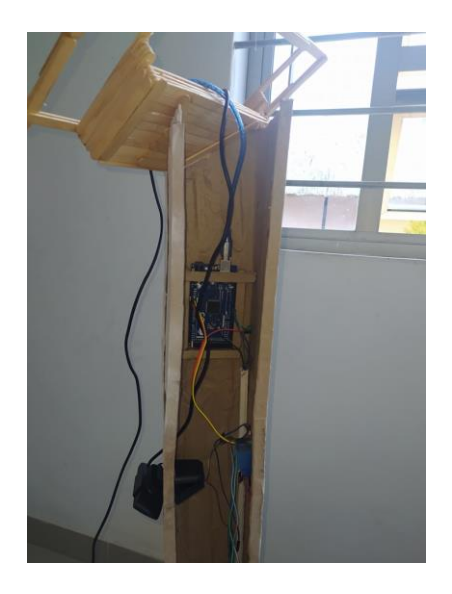

**Ilustración 6.** Montaje del arduino y rele

Tomado de: Propia autoría.

<span id="page-46-0"></span>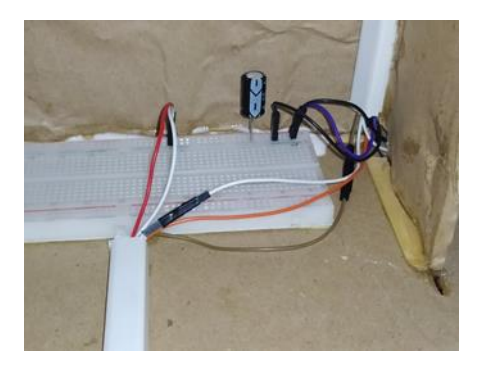

**Ilustración 7.** Circuito Protoboard

Tomado de: Propia autoría.

<span id="page-46-1"></span>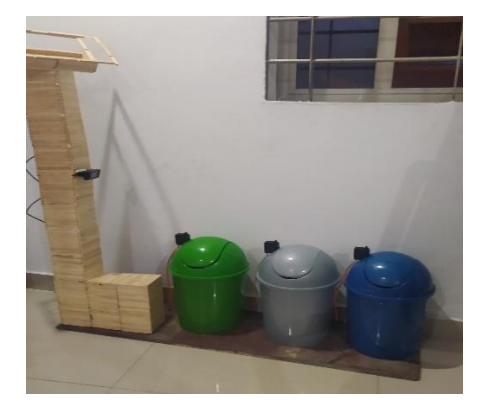

**Ilustración 8.** Montaje del prototipo

<span id="page-46-2"></span>Tomado de: Propia autoría.

### **6. RESULTADOS Y DISCUSIONES**

<span id="page-47-0"></span>A continuación, se muestra la arquitectura y funcionamiento del sistema que permite clasificar residuos.

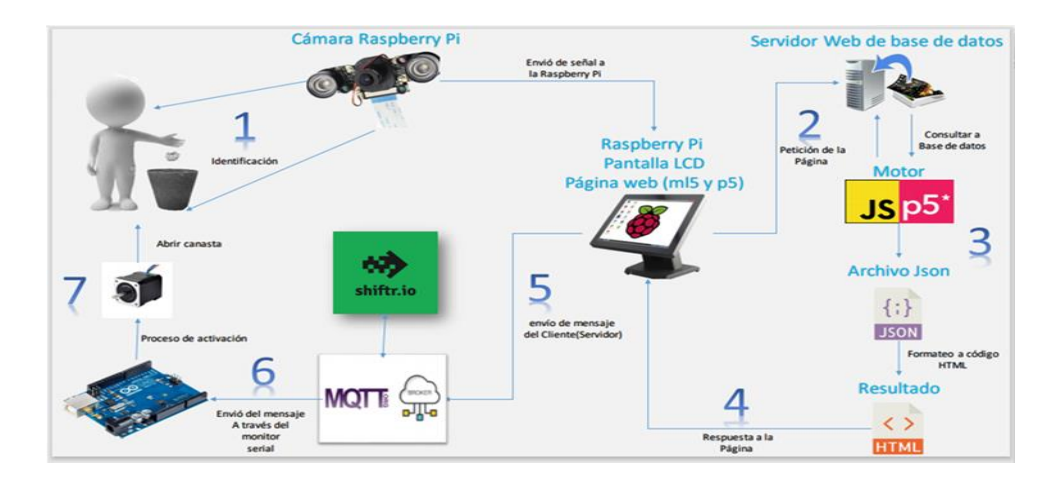

**Figura 11.** Arquitectura del funcionamiento del sistema

Tomado de: Propia autoría.

<span id="page-47-1"></span>Descripción de los pasos de las funciones del sistema

- **1.** Identificación del objeto por la cámara.
- **2.** Envió Visualización Petición
- **-** Envió de señal de la cámara a la Raspberry.
- **-** Posterior visualización en la pantalla LCD.
- **-** Petición de la página web a la base de datos.
- **3.** Proceso de verificación en la base de datos del objeto identificado por la cámara.
- **4.** Envió de la respuesta del servidor en formato HTML a la página web.
- **5.** Envió de la respuesta de activación a 1 de los 3 servomotores.
- **6.** Activación de 1 servomotor y posterior abertura del compartimiento o caneca.

En las ilustraciones 9, 10 y 11 se observa las diferentes pruebas realizadas.

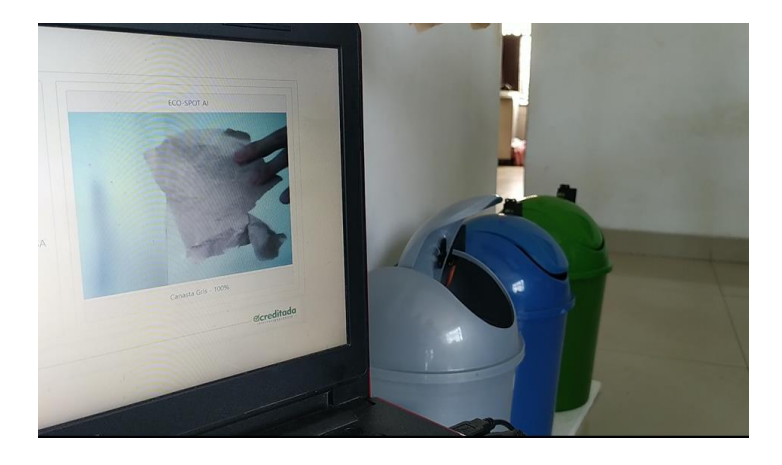

**Ilustración 9.** Detección de papel

Tomado de: Propia autoría.

<span id="page-48-0"></span>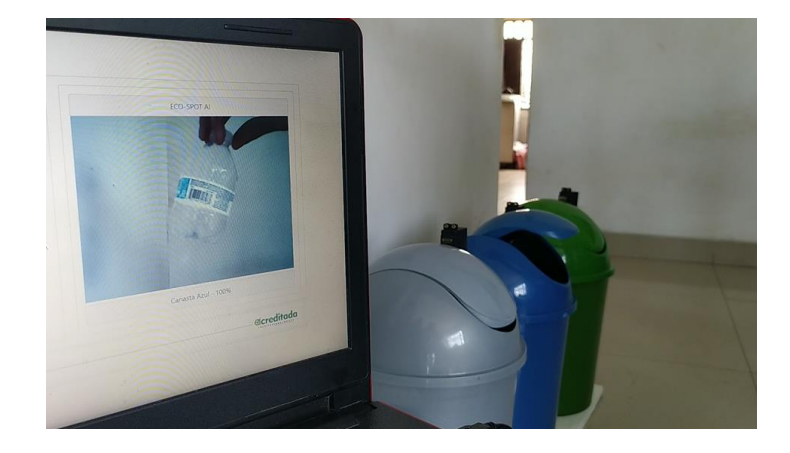

<span id="page-48-1"></span>**Ilustración 10.** Detección de plástico Tomado de: Propia autoría.

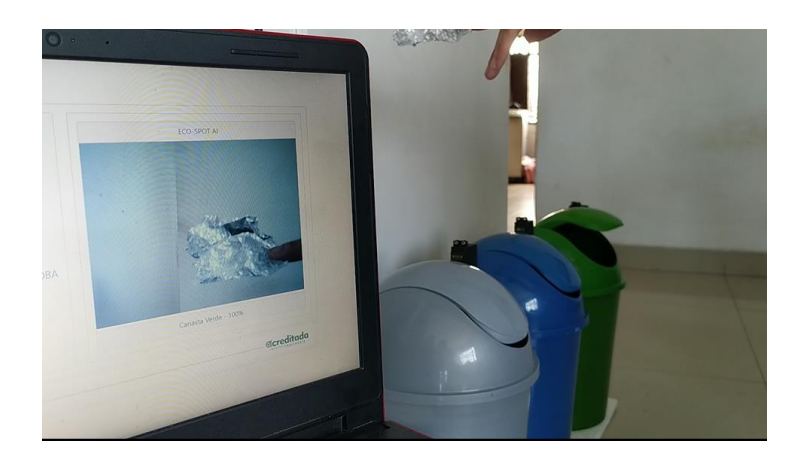

**Ilustración 11.** Detección de residuos orgánico

Tomado de: Propia autoría.

<span id="page-49-1"></span>En la siguiente tabla se muestra la clasificación de los diferentes residuos utilizados según el color de caneca, el porcentaje de reconocimiento y las pruebas realizadas tras finalizar cada entrenamiento.

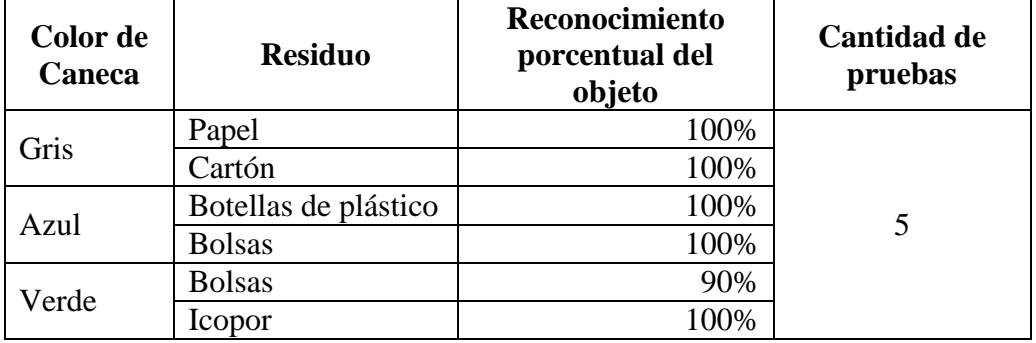

<span id="page-49-0"></span>**Tabla 6.** Clasificación de residuos

#### **7. CONCLUSIONES**

<span id="page-50-0"></span>Teniendo en cuenta que la protección del medio ambiente es un problema, existen diferentes mecanismos que se pueden llevar a cabo para la protección del medio natural, tales como, el tratamiento diferenciado de todos los residuos reciclables.

Estos residuos se recolectan para su posterior uso, reduciendo la cantidad de residuos generados en los rellenos sanitarios, creando nuevas fuentes de trabajo y retornando al sistema de producción para su uso como materia prima.

Es así que la idea de este proyecto tiene un impacto positivo en la comunidad estudiantil de la Universidad de Córdoba Sede Sahagún, en pro al cuidado del medio ambiente a través del uso de las nuevas tecnologías.

Por tanto, esta idea se centra en el desarrollo de tecnologías que permitan aumentar la protección del medio ambiente y los productos de reciclaje. Pero si no toma medidas en la fuente (productor de residuos), estos avances no tendrán sentido. Para optimizar y simplificar la gestión de residuos y mejorar la capacidad de reciclaje de las plantas de tratamiento, se deben tomar acciones responsables para reducir la cantidad de residuos generados y clasificarlos en consecuencia. Solo así podremos controlar el consumo de recursos naturales y así reducir el impacto en el medio ambiente.

Siendo así, se desarrolló la creación del punto ecológico automatizado en el cual se realizaron varios entrenamientos para que la neurona aprendiera a reconocer los diferentes tipos de residuos y así realizar varias pruebas de verificación en las cuales se observó que el sistema reconocía los residuos y postreramente los clasificaba en sus respectivas canecas según el color en el cual se debía desechar.

Es de mencionar que la codificación de colores manejada por las canecas en el punto de ecológico creado, como se observa en las imágenes anteriores; las canecas son de colores gris, azul y verde, estas no son la codificación establecida por las leyes de clasificación de nuestro país las cuales aluden que son (negra, blanca y verde).

Lamentable el punto ecológico no se pudo montar en el campus de la Universidad de Córdoba Sede Sahagún por motivos de las Universidad se encontraba dando las clase de manera virtual por el riesgo de contagio del COVID-19 el cual a conllevo a que los estudiantes a dar sus clases desde casa de manera remota.

#### **8. RECOMENDACIONES**

- <span id="page-52-0"></span> $\checkmark$  Utilizar herramientas para el hardware que ayuden a tener un mejor rendimiento al sistema tales como una Raspberry pi de 3 a 4 de RAM, una cámara que soporte estar en ambientes abiertos y que cuente con un sistema de mejoramiento de fotos nocturnas como por ejemplo una caja de luz exclusiva para el reconocimiento de los desechos.
- $\checkmark$  Utilizar nuevas herramientas de reconocimientos de objetos, que permita una instalación más sencilla, ya sea a través de una aplicación de escritorio o utilizando el lenguaje Python el cual su popularidad en las redes neuronales va en aumento. Pues la agilidad que aporta este lenguaje y la potencia de procesamiento de datos de las RNA hace que ambos elementos en conjunto sean la opción más eficaz y eficiente para las empresas de alto rendimiento.
- $\checkmark$  Crear un servidor local que permita conectar a otros dispositivos y así poder tener el servicio de reconocimiento en otros puntos de la universidad.

# <span id="page-53-0"></span>**9. BIBLIOGRAFÍA**

- Benavides y Medina, E. L. (2015). *Sistema Basado En La Detección Y Notificación De Somnolencia En Conductores De Autos.* Montería: Universidad De Córdoba.
- Branco, A. (27 de Octubre de 2018). *¿Qué es la Inteligencia Artificial y cuáles son sus diferentes tipos?* Obtenido de https://www.elespanol.com/omicrono/tecnologia/20181027/inte
- $\checkmark$  Ciresan, D. M. (2010). Deep, big, simple neural nets for handwritten digit Neural computation, pág. 3207–3220.
- Correa et al., C. R., Pinzón Delgado, J. T., Aragón Barrero, M. A., Perdomo Santos, P. A., Alfonso Moreno, F. L., & Director. (2017).
- Escalona, F. (2017). *Reconocimiento de objetos y obtención de mapas 3D.Universidad de alicante.* Máster Universitario en Automática y Robótica.
- Fernández, A. (2 de Octubre de 2018). *Contaminación Ambiental: Definición, Tipos y Causas.* Obtenido de https://www.revistaciencias.com/contaminacion-definicion-causastipos/
- González, A. (2017). ¿Qué es Machine Learning? *Cleverdata*. Obtenido de https://cleverdata.io/que-es-machine-learning-big-data/
- $\checkmark$  Hinton, G. E. (2012). Imagenet classification with deep convolutional neural networks. In Advances in neural information processing systems, pág. 1097–1105.
- Huerta, J. A. (2015). *Propuesta para establecer un sistema de vigilancia de contaminantes ambientales en Colombia.* Instituto Nacional de Salud. Obtenido de https://www.redalyc.org/pdf/843/84340725002.pdf
- Larsen, B. (2004). *COST OF ENVIRONMENTAL DAMAGE: A Socio-Economic And Environmental Health Risk Assessment.* Obtenido de shorturl.at/ikyEP
- $\checkmark$  LeCun, Y. B. (2015). Deep learning. Nature, pág. 436–444.
- Leonardo Javier Ibañez, M. A. (26 de Diciembre de 2013). *Sistemas expertos: fundamentos, metodologías y aplicaciones. Ciencia y tecnología.* doi:https://doi.org/10.18682/cyt.v1i13.122
- Ministerio de Vivienda, g. d. (2017). *Guía de Planeación para el Manejo de Residuos Sólidos de Pequeños Municipios en Colombia.* Obtenido de http://www.minvivienda.gov.co/Documents/Gu%C3%ADa%20de
- MinVivienda. (2017). *Guía de Manejo de Residuos .* Obtenido de https://docer.com.ar/doc/n8ccse1
- Moreno y Ronquillo, G. M. (2020). *Diseño de un prototipo para sistema de monitoreo del nivel de llenado en contenedores de basura por protocolo de comunicación inalámbrica IEEE 802.15.4 (ZIGBEE).*
- Pope, A. (1994). *Model-based object recognition. A Survey of Recent Tecniques.* Technical Report.
- Profesional, R. (19 de Febreo de 2021). *Residuos profesional.* Obtenido de https://www.residuosprofesional.com/residuos-urbanos-ue-2019/
- Raffino, M. E. (13 de Febreo de 2013). *Conceptos de Software*. Obtenido de https://concepto.de/software/#ixzz6Lax9C12v
- Rodríguez González, M. J. (2018). *Raspberry pi como plataforma de algoritmos de Machine Learning: reconocimiento de imágenes y datos financieros en streaming.* Sevilla: Universidad de Sevilla.
- Semana, R. (2020). *El 78% de los hogares colombianos no recicla*. Obtenido de https://www.semana.com/medio-ambiente/articulo/el-78 de-los-hogares-colombianos-no-recicla/44231/
- $\checkmark$  Shiffman, D. (10 de Diciembre de 2019). Obtenido de https://ml5js.org/community
- Sierra, M. D. (Agosto de 2007). *Inteligencia artificial en la gestión financiera empresarial.* Obtenido de http://rcientificas.uninorte.edu.co/index.php/pensamiento/article/viewFil e/3518/2252
- Werbos, P. (1994). *Beyond regression: New tools for prediction and analysis in the behavioral sciences.* the roots of backpropagation.

 Zaforas, M. (2018). *Inteligencia Artificial como servicio: reconocimiento de imágenes.* Obtenido de https://www.paradigmadigital.com/techbiz/inteligencia-

### **ANEXOS**

Video del funcionamiento del sistema.

Manual de Usuario.

Análisis de plagio.

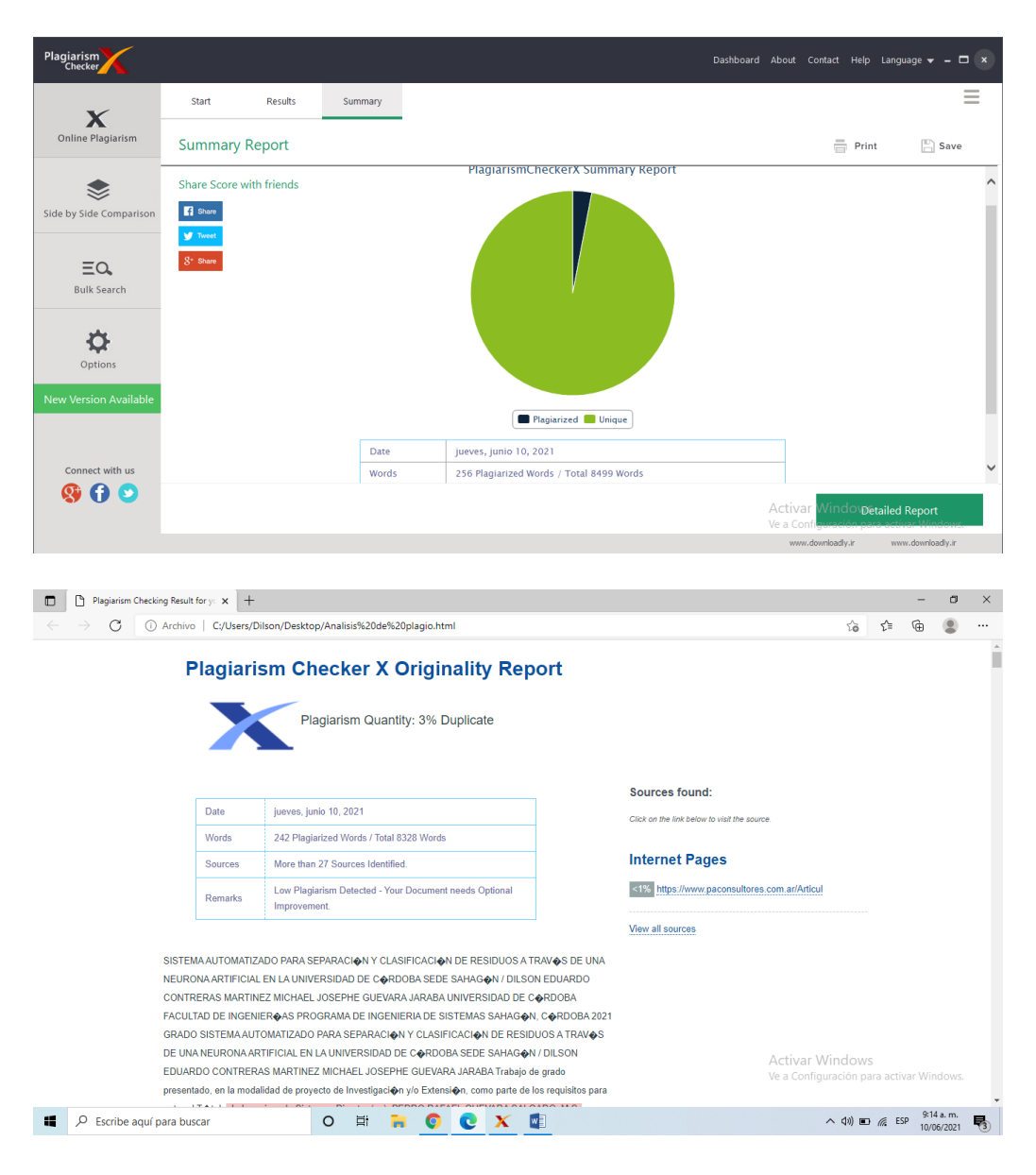

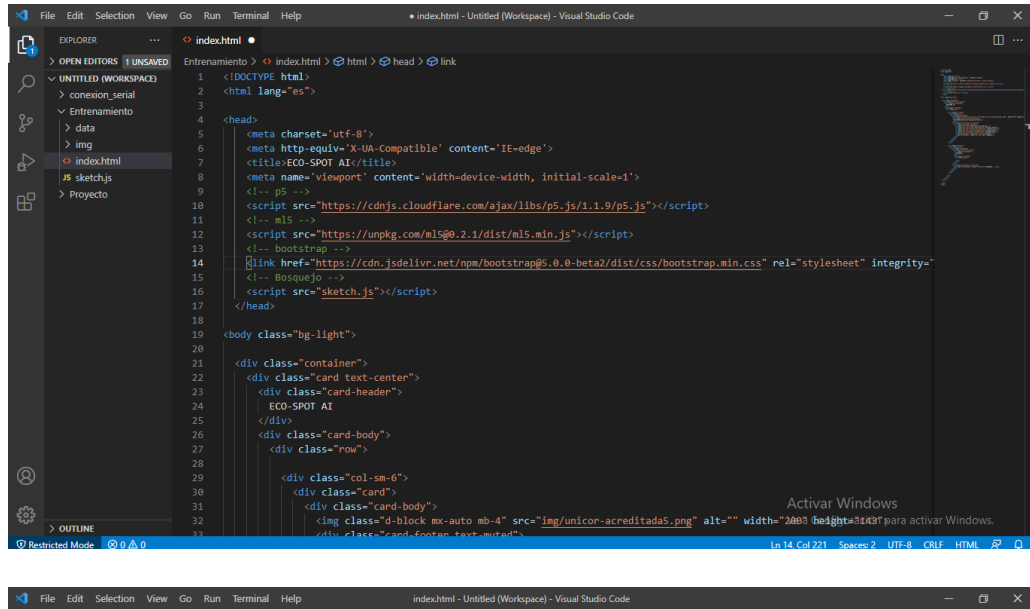

### Código de la aplicación web de entrenamiento

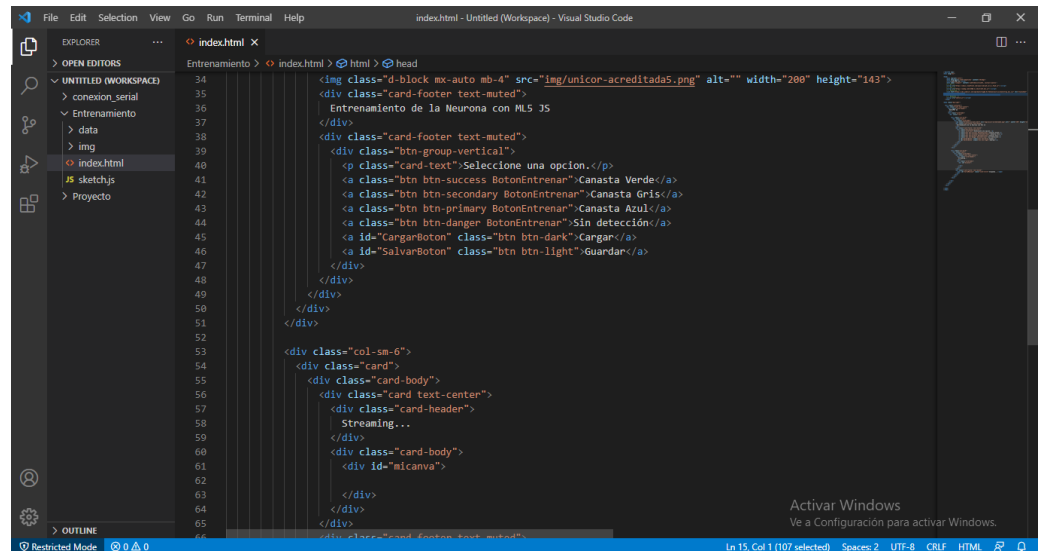

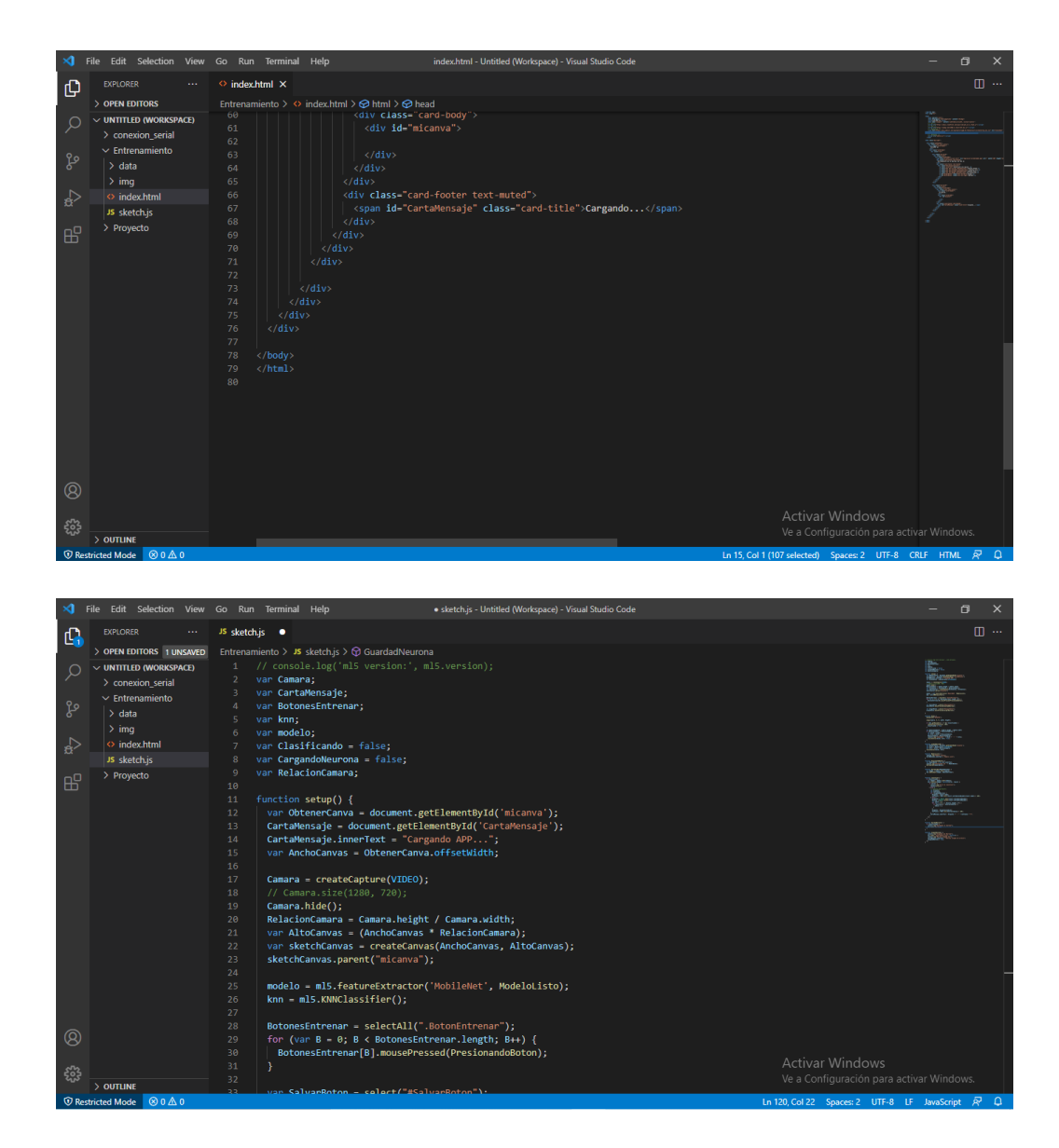

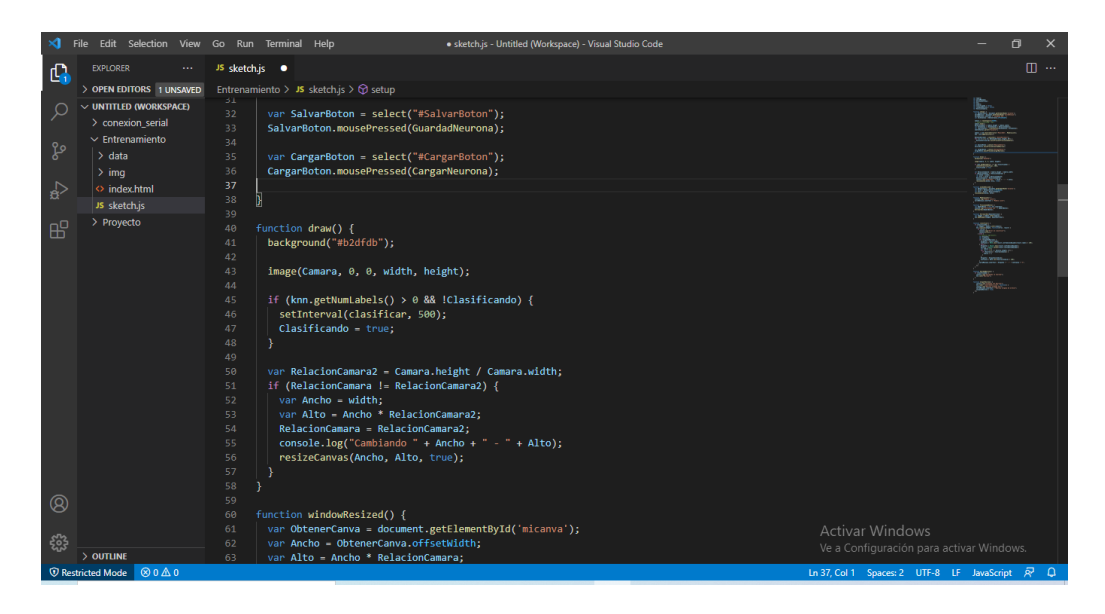

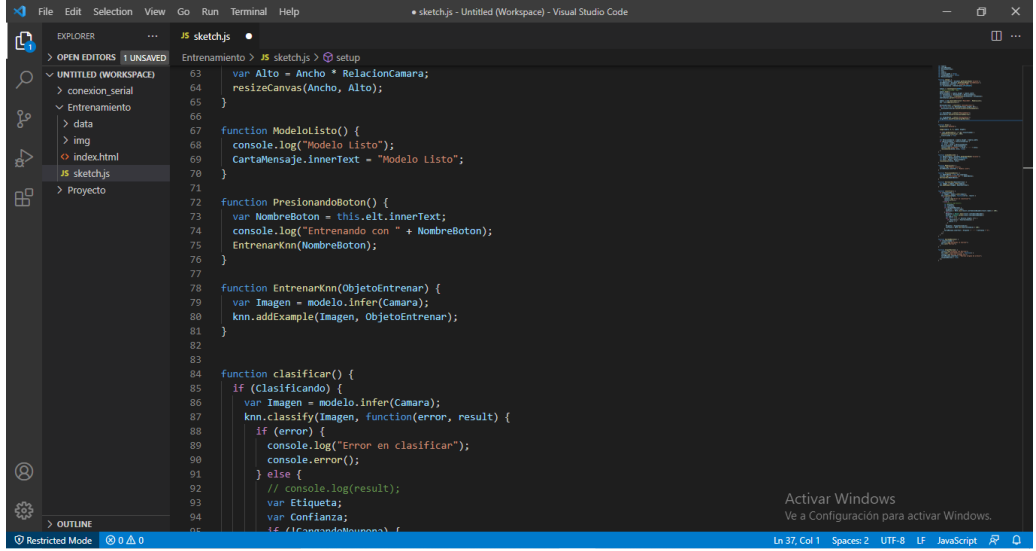

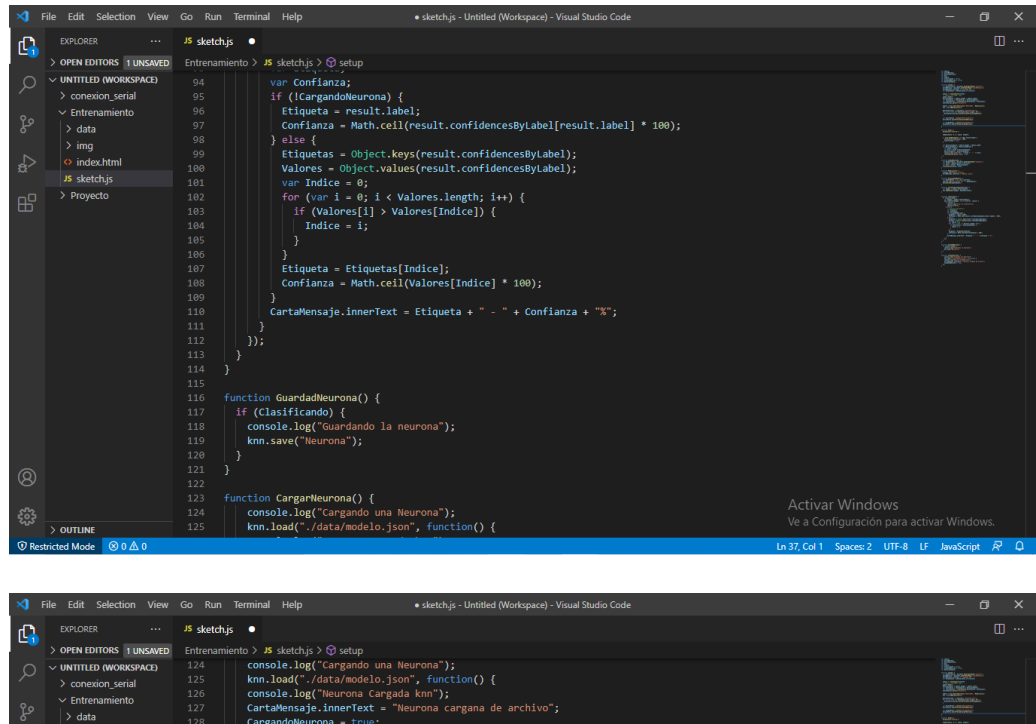

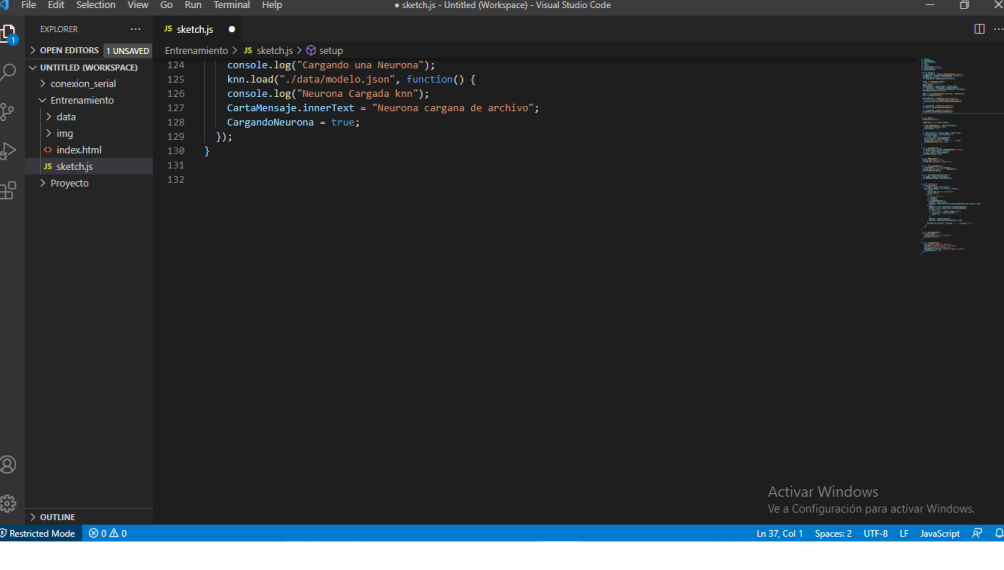

Código de la aplicación web final

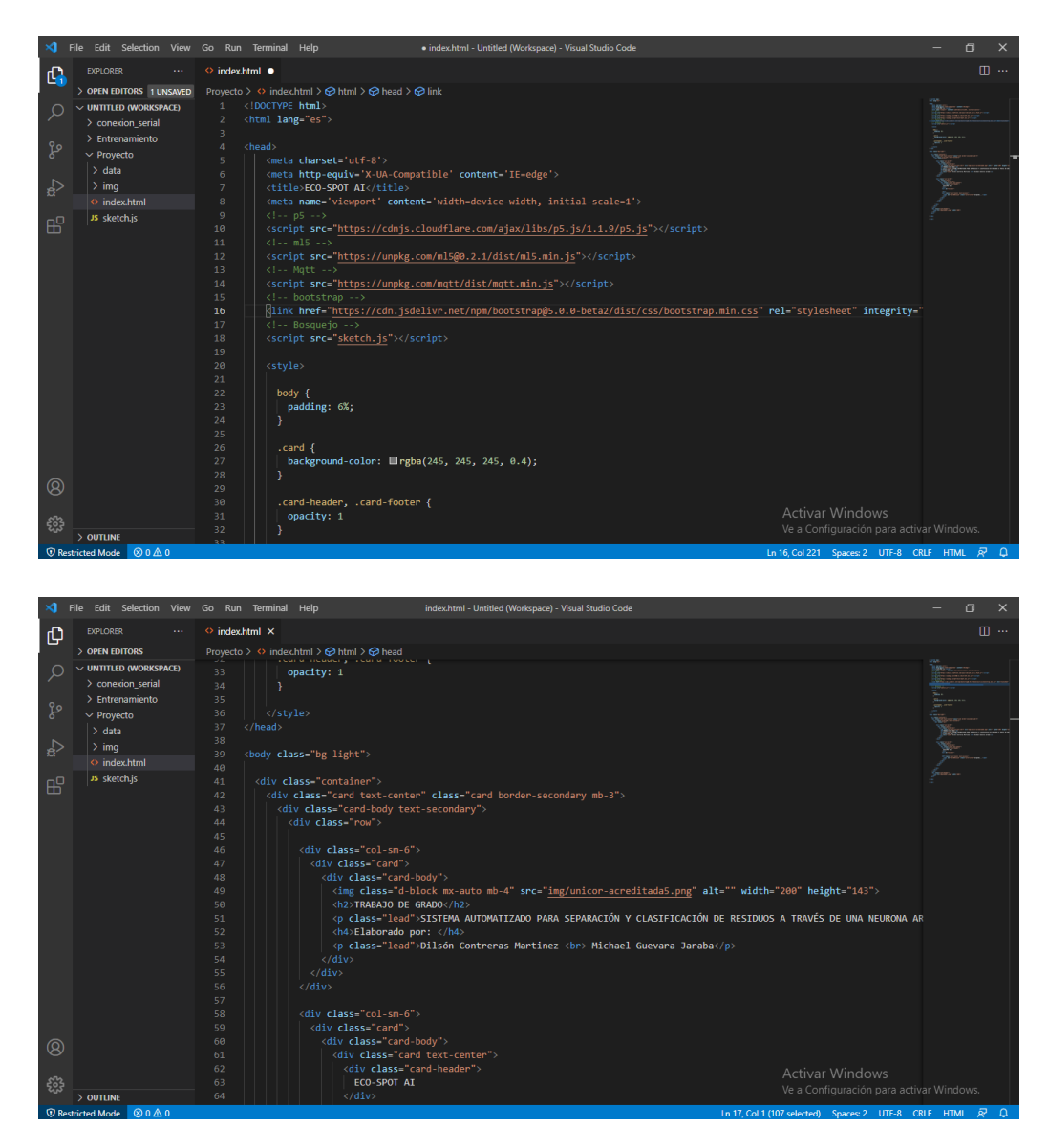

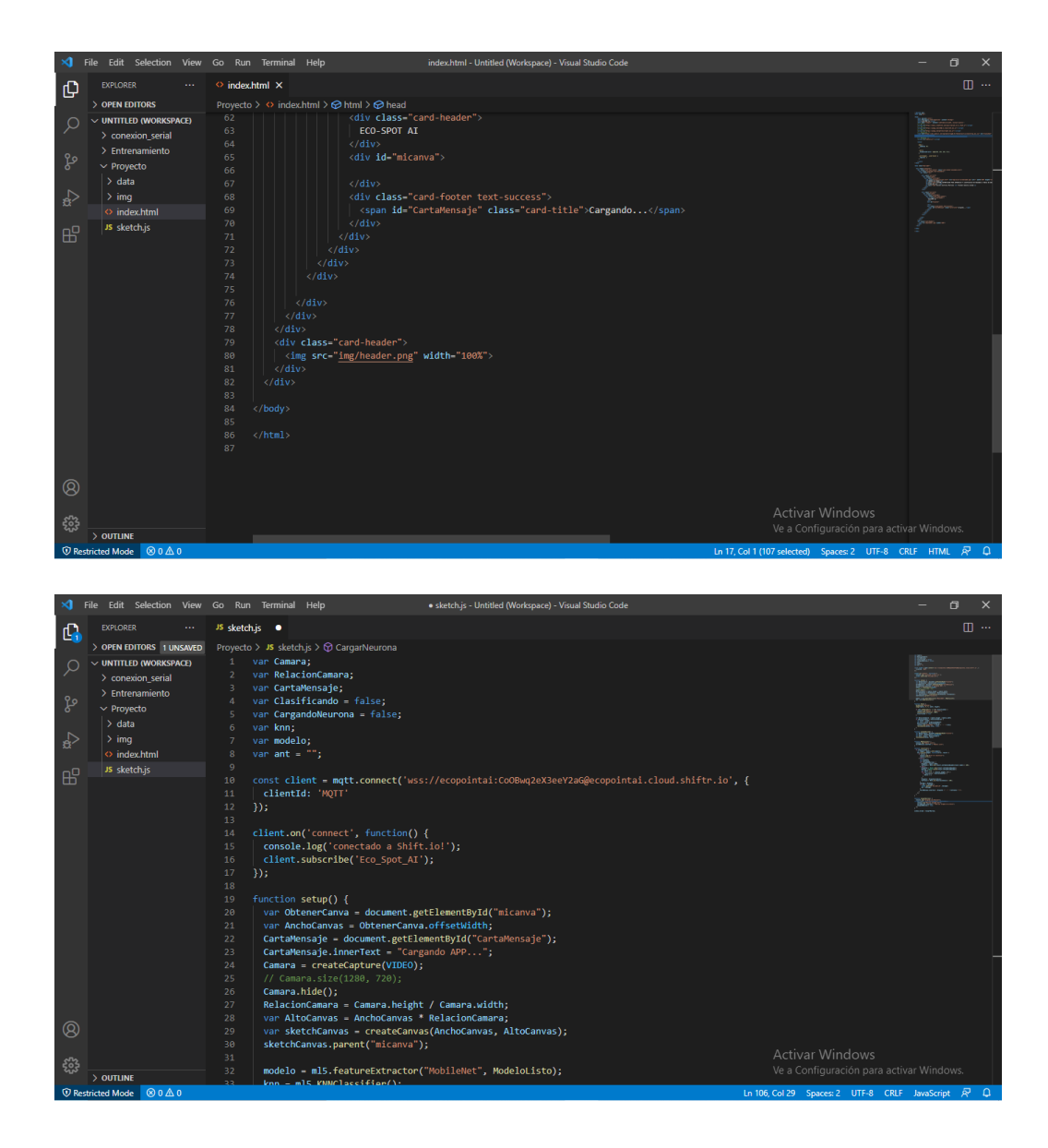

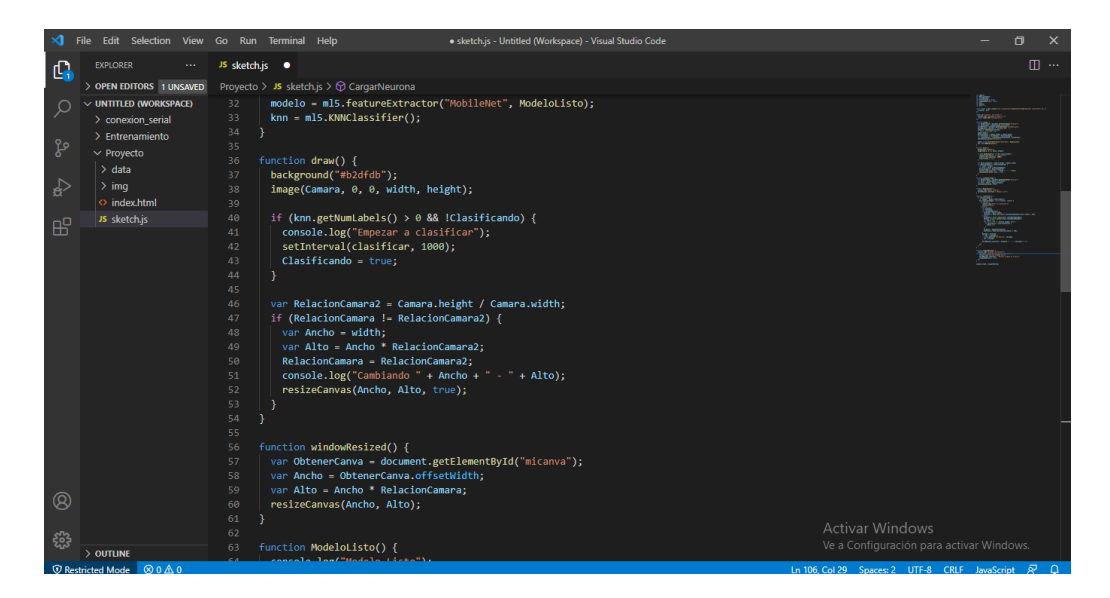

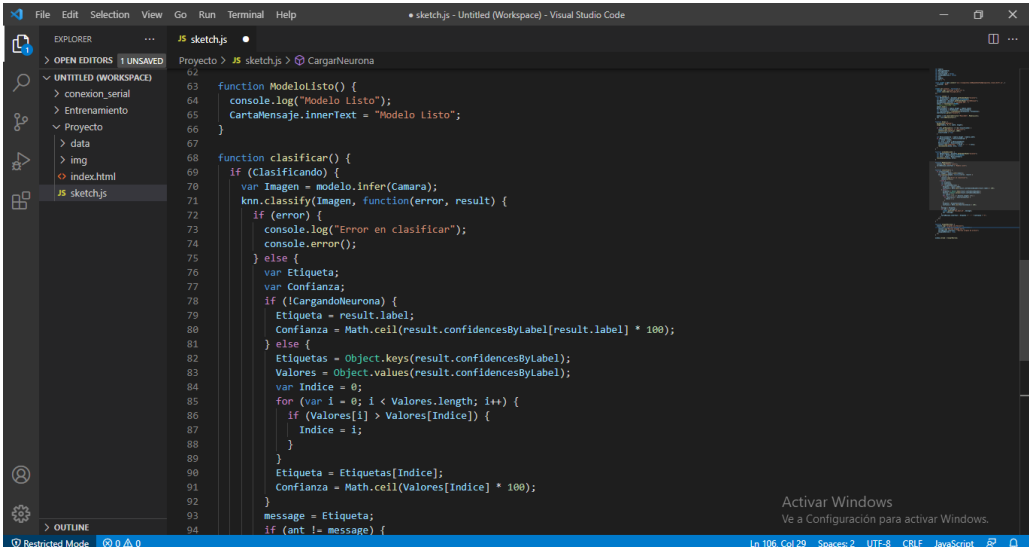

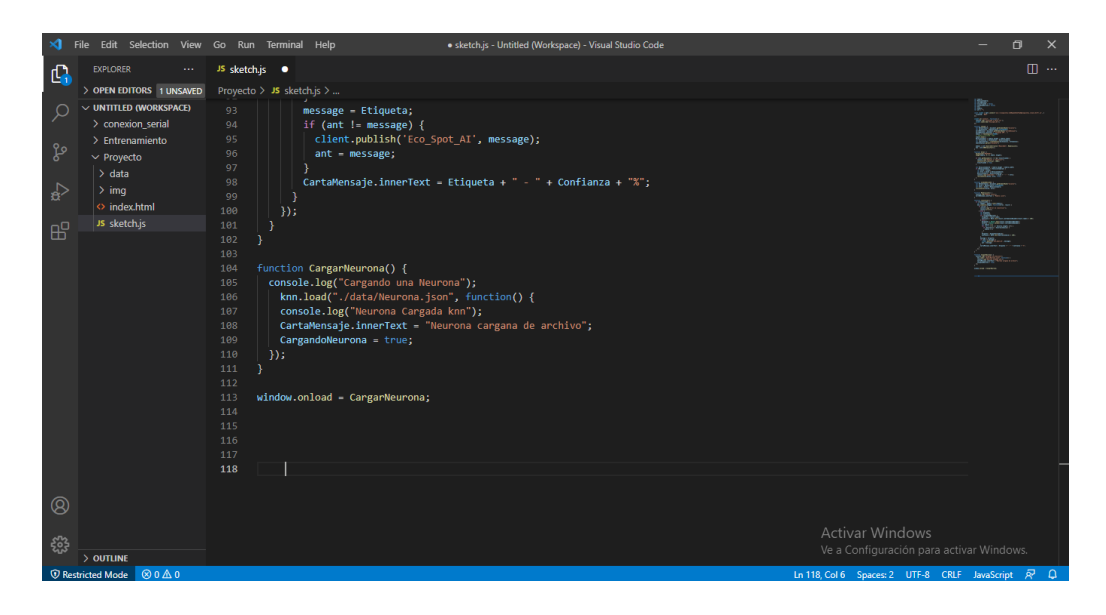

Conexión con shiftr.io y envió de activación al arduino, mediante puerto serial

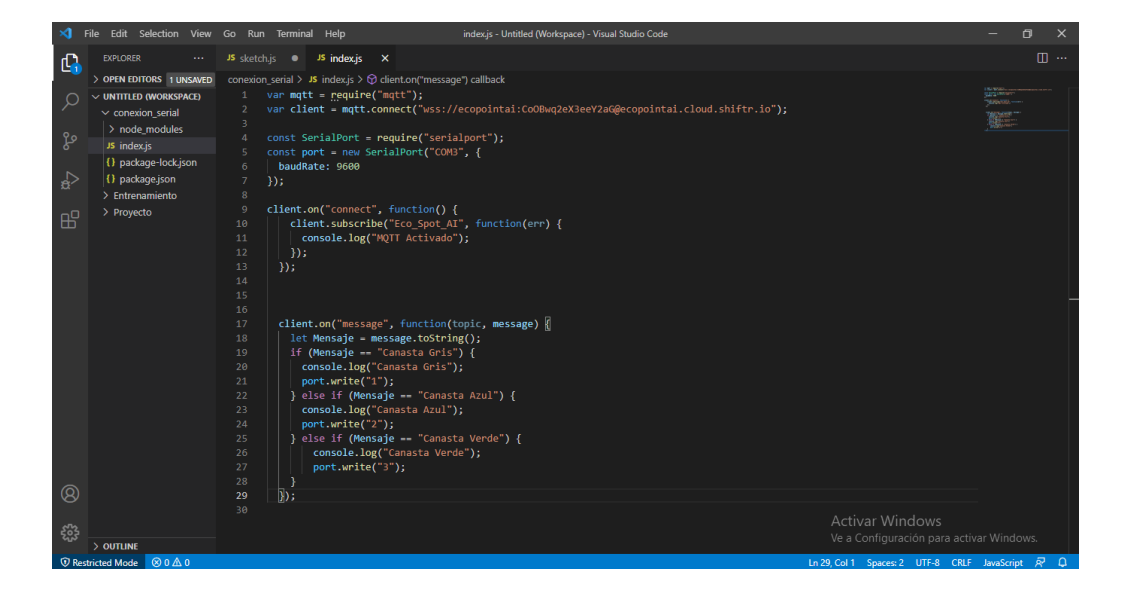

# Código de configuración del arduino

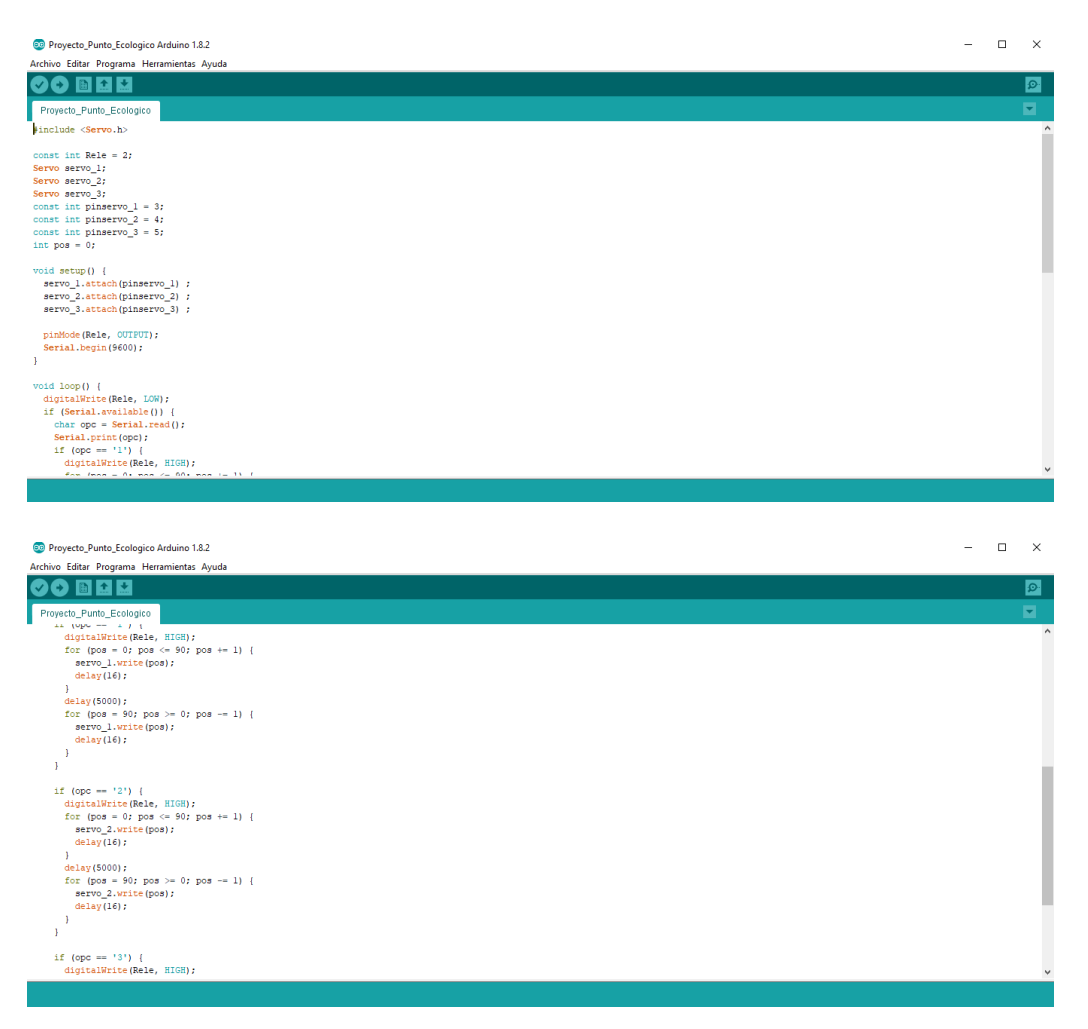

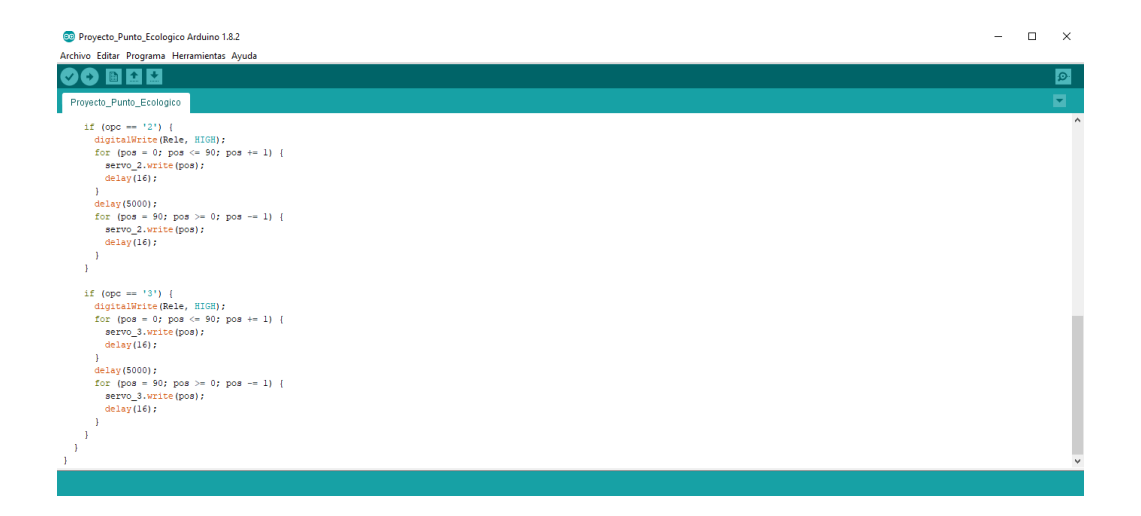